# OpenVault™ Infrastructure Programmer's Guide

#### **COPYRIGHT**

© 1997, 1998, 2000–2002, Silicon Graphics, Inc. All rights reserved; provided portions may be copyright in third parties, as indicated elsewhere herein. No permission is granted to copy, distribute, or create derivative works from the contents of this electronic documentation in any manner, in whole or in part, without the prior written permission of Silicon Graphics, Inc.

#### LIMITED RIGHTS LEGEND

The electronic (software) version of this document was developed at private expense; if acquired under an agreement with the USA government or any contractor thereto, it is acquired as "commercial computer software" subject to the provisions of its applicable license agreement, as specified in (a) 48 CFR 12.212 of the FAR; or, if acquired for Department of Defense units, (b) 48 CFR 227-7202 of the DoD FAR Supplement; or sections succeeding thereto. Contractor/manufacturer is Silicon Graphics, Inc., 1600 Amphitheatre Pkwy 2E, Mountain View, CA 94043-1351.

#### TRADEMARKS AND ATTRIBUTINS

Silicon Graphics and IRIX are registered trademarks, and OpenVault, SGI, and the SGI logo are trademarks of Silicon Graphics, Inc.

Ampex and DST are trademarks of Ampex Corp. Digital is a trademark of Digital Equipment Corporation. DLT and Quantum are trademarks of Quantum Corp. EXABYTE is a trademark of EXABYTE Corp. IBM and Magstar are trademarks of International Business Machines Corp. POSIX is a registered trademark of the Institute of Electrical & Electronic Engineers. RedWood, STK, StorageTek, and TimberLine, are trademarks of Storage Technology Corp. Sony is a trademark of Sony Corp. UNIX is a registered trademark of X/Open Company, Ltd.

Cover design by Sarah Bolles, Sarah Bolles Design, and Dany Galgani, SGI Technical Publications.

## **New Features in This Guide**

This revision of the *OpenVault Infrastructure Programmer's Guide* supports the OpenVault release 1.4. The following updates were made to this guide for the 1.4 release:

- Expanded command lists in Chapter 1.
- Updated filename and directory lists in Chapters 4 and 6.
- Updated "Configuration File" Chapter 6.

Miscellaneous technical and editing changes were made throughout the guide.

007–3305–004 iii

# **Record of Revision**

| Version | Description                                                                                                    |
|---------|----------------------------------------------------------------------------------------------------|
| 001     | December 1997<br>Original publication.                                                                                                    |
| 002     | September 1998<br>Incorporates information in support of the OpenVault release 1.2.                                                                                                    |
| 003     | November 2000<br>Incorporates information in support of the OpenVault release 1.4 for<br>systems running on the IRIX release 6.2 with License Tools 2.1.1 or<br>higher, IRIX release 6.4 with License Tools 3.0 or higher, or IRIX<br>release 6.5, which includes the appropriate License Tools. |
| 004     | January 2002 Incorporates information in support of the OpenVault release 1.4.1 which is supported on IRIX 6.5.14 releases with patch (see the Release Notes for the specific patch number), and on IRIX 6.5.15 platforms and later versions.                                                    |

007–3305–004 v

# **Contents**

007-3305-004

| About This Guide                     | xxiii |
|--------------------------------------|-------|
| Intended Audience                    | xxiii |
| What This Guide Contains             | xxiii |
| Related Publications                 | xxiv  |
| Obtaining Publications               | xxiv  |
| Conventions                          | XXV   |
| Reader Comments                      | xxvi  |
| 1. OpenVault Overview                | 1     |
| What OpenVault Does                  | 1     |
| Why OpenVault Is Needed              | 2     |
| OpenVault as Middleware              | 2     |
| OpenVault Architecture               | 3     |
| MLM Server                           | 4     |
| Cartridge Naming                     | 5     |
| Communication Paths                  | 5     |
| OpenVault Interfaces                 | 5     |
| CAPI for Client Applications         | 5     |
| AAPI for Administrative Applications | 6     |
| Abstract Library Interface (ALI)     | 7     |
| ALI Commands                         | 8     |
| ALI/R Commands                       | 9     |
| Abstract Drive Interface (ADI)       | 9     |
| ADI Commands                         | 10    |
|                                      |       |

vii

viii

| ADI/R Commands                        |    |     |     |   |   |   |   |   |   |   |   |   |   |   |   | 10 |
|---------------------------------------|----|-----|-----|---|---|---|---|---|---|---|---|---|---|---|---|----|
| Administrative Commands               |    |     |     |   |   |   |   |   |   |   |   | • |   | • |   | 11 |
| 2. Common Implementation Issue        | s  | •   |     |   |   |   |   | • |   |   |   |   |   |   | • | 13 |
| Booting OpenVault Components          |    |     |     |   |   |   |   |   |   |   |   |   |   |   |   | 13 |
| MLM Server Booting                    |    |     |     |   |   |   |   |   |   |   |   |   |   |   |   | 13 |
| LCP and DCP Booting                   |    |     |     |   |   |   |   |   |   |   |   |   |   |   |   | 14 |
| Persistent Storage                    |    |     |     |   |   |   |   |   |   |   |   |   |   |   |   | 14 |
| Communication Protocols               |    |     |     |   |   |   |   |   |   |   |   |   |   |   |   | 14 |
| Version Negotiation Language          |    |     |     |   |   |   |   |   |   |   |   |   |   |   |   | 15 |
| Authentication Requests               |    |     |     |   |   |   |   |   |   |   |   |   |   |   |   | 16 |
| Command Phases                        |    |     |     |   |   |   |   |   |   |   |   |   |   |   |   | 16 |
| Protocol Layers                       |    |     |     |   |   |   |   |   |   |   |   |   |   |   |   | 17 |
| Semantic Layer                        |    |     |     |   |   |   |   |   |   |   |   |   |   |   |   | 18 |
| Parser and Generator Layer            |    |     |     |   |   |   |   |   |   |   |   |   |   |   |   | 19 |
| Over-the-Wire ALI or ADI Layer .      |    |     |     |   |   |   |   |   |   |   |   |   |   |   |   | 19 |
| OpenVault IPC Layer                   |    |     |     |   |   |   |   |   |   |   |   |   |   |   |   | 20 |
| TCP/IP Socket Layer                   |    |     |     |   |   |   |   |   |   |   |   |   |   |   |   | 20 |
| Language Conventions                  |    |     |     |   |   |   |   |   |   |   |   |   |   |   |   | 20 |
| Convenience Routines for Developers . |    |     |     |   |   |   |   |   |   |   |   |   |   |   |   | 21 |
| Conformance Suites                    |    |     |     |   |   |   |   |   |   |   |   |   |   |   |   | 21 |
| 3. Abstract Library Interface (ALI)   | La | ทยเ | 120 | e |   |   |   |   |   |   |   |   |   |   |   | 23 |
| Abstract Library Interface (ALI)      |    | _   | ·   |   |   |   |   |   |   |   |   |   |   |   |   | 23 |
| About ALI                             |    |     |     |   |   |   |   |   |   |   |   |   |   | • | • | 23 |
| ALI Object Definitions                |    |     |     |   |   |   |   |   |   |   |   |   |   |   |   | 23 |
| Attributes and Object Properties      |    |     |     |   |   |   |   |   |   |   |   |   |   |   | • | 25 |
| Element Maps                          |    |     |     |   |   |   |   |   |   |   |   |   |   |   | • | 26 |
| Element Maps                          | •  | •   | •   | • | • | • | • | • | • | ٠ | • | • | ٠ | • | • | 20 |

007-3305-004

| ALI Object Naming                                                                                                    |                                       | 27                                     |
|----------------------------------------------------------------------------------------------------|---------------------------------------|----------------------------------------|
| ALI Commands                                                                                                    |                                       | 28                                     |
| ALI Response (ALI/R)                                                                                                    |                                       | 34                                     |
| About ALI/R                                                                                                    |                                       | 34                                     |
| ALI/R Object Definitions                                                                                                    |                                       | 34                                     |
| Attributes and Object Properties                                                                                                    |                                       | 35                                     |
| ALI/R Object Naming                                                                                                    |                                       | 35                                     |
| ALI/R Command Descriptions                                                                                                    |                                       | 35                                     |
| Ordering of ALI Response Text                                                                                                    |                                       | 38                                     |
| Response Text for ALI show Command                                                                                                    |                                       | 38                                     |
| Response Text for ALI mount and ALI unmount Commands                                                                                                    |                                       | 38                                     |
| Response Text for ALI move Command                                                                                                    |                                       | 38                                     |
|                                                                                                    |                                       | 39                                     |
| Response Text for ALI eject Command                                                                                                    |                                       |                                        |
| Response Text for ALI eject Command                                                                                                    |                                       | 39                                     |
| Other Information                                                                                                    |                                       | 39<br>41                               |
| Other Information                                                                                                    | <br>                                  |                                        |
| Other Information                                                                                                    | · ·                                   | 41                                     |
| Other Information                                                                                                    | · · ·                                 | <b>41</b>                              |
| Other Information                                                                                                    | · · · · · · · · · · · · · · · · · · · | <b>41</b><br>41<br>41                  |
| Other Information                                                                                                    | · · · · · · · · · · · · · · · · · · · | 41<br>41<br>41<br>41                   |
| Other Information                                                                                                    | · · · · · · · · · · · · · · · · · · · | 41<br>41<br>41<br>41<br>42             |
| Other Information                                                                                                    | · · · · · · · · · · · · · · · · · · · | 41<br>41<br>41<br>42<br>42             |
| Other Information  4. Programming a Library Control Program (LCP)  About the LCP  Use of Persistent Storage  LCP Configuration  Initialization Issues  Configuration File  LCP Boot Sequence  Activation Sequence                       | · · · · · · · · · · · · · · · · · · · | 41<br>41<br>41<br>42<br>42<br>43       |
| Other Information  4. Programming a Library Control Program (LCP)  About the LCP  Use of Persistent Storage  LCP Configuration  Initialization Issues  Configuration File  LCP Boot Sequence  Activation Sequence                       | · · · · · · · · · · · · · · · · · · · | 41<br>41<br>41<br>42<br>42<br>43<br>45 |
| Other Information  4. Programming a Library Control Program (LCP)  About the LCP Use of Persistent Storage LCP Configuration  Initialization Issues Configuration File LCP Boot Sequence Activation Sequence  LCP Development Framework | · · · · · · · · · · · · · · · · · · · | 41<br>41<br>41<br>42<br>42<br>43<br>45 |

007–3305–004 ix

| LCP Common Framework                            | 48 |
|-------------------------------------------------|----|
| Generic Representation of a Library (lcp_lib.h) | 49 |
| Common LCP Entry Point                          | 50 |
| Programmable LCP Entry Points                   | 51 |
| Generic Representation of Element Maps          | 51 |
| Convenience Routines for Element Maps           | 53 |
| LCP Utility Functions                           | 56 |
| Example LCP Implementation                      | 59 |
| IRIX Implementation                             | 59 |
| Source Code Organization                        | 59 |
| Configuration Processing                        | 59 |
| Device Access Layer                             | 60 |
| ALI Semantic Do* Layer                          | 60 |
| Representing Private Element Map Entries        | 60 |
| Future LCP Implementations                      | 60 |
| Parallel Execution and Complex Mappings         | 61 |
| Defined Tokens List                             | 61 |
| Cartridge Form Factors                          | 61 |
| Attribute Names (LCP)                           | 62 |
| 5. Abstract Drive Interface (ADI) Language      | 63 |
| Abstract Drive Interface (ADI)                  | 63 |
| About ADI                                       | 63 |
| ADI Object Definitions                          | 63 |
| Abstraction of a Drive                          | 64 |
| Attributes and Object Properties                | 66 |
| ADI Object Naming                               | 67 |

x 007–3305–004

| ADI Commands                                  |   | . 67 |
|-----------------------------------------------|---|------|
| ADI Response (ADI/R)                          |   | . 71 |
| About ADI/R                                   |   | . 71 |
| ADI/R Object Definitions                      |   | . 72 |
| Attributes and Object Properties              |   | . 72 |
| ADI/R Object Naming                           |   | . 72 |
| ADI/R Command Descriptions                    |   | . 72 |
| Ordering of ADI Response Text                 |   | . 74 |
| Response Text for ADI show Command            |   | . 75 |
| Response Text for ADI attach Command          |   | . 75 |
| 6. Programming a Drive Control Program (DCP)  | • | . 77 |
| About the DCP                                 |   | . 77 |
| Use of Persistent Storage                     |   | . 77 |
| DCP Configuration                             |   | . 77 |
| Initialization Issues                         |   | . 78 |
| Configuration File                            |   | . 78 |
| DCP Boot Sequence                             |   | . 79 |
| Activation Sequence                           |   | . 81 |
| DCP Development Framework                     |   | . 82 |
| OpenVault Client-Server IPC                   |   | . 82 |
| ADI Parser and ADI/R Generator                |   | . 82 |
| DCP C Library Routines                        |   | . 83 |
| DCP Common Framework                          |   | . 84 |
| Generic Representation of a Drive (dcp_lib.h) |   | . 84 |
| Common DCP Entry Point                        |   | . 85 |
| Programmable DCP Entry Points                 |   | . 85 |
|                                               |   |      |

007-3305-004 xi

| DCP Utility Functions      |     |    |     |      |     |     |     |    |   | • |  |  |  |   | 86 |
|----------------------------|-----|----|-----|------|-----|-----|-----|----|---|---|--|--|--|---|----|
| Example DCP Implementation |     |    |     |      |     |     |     |    |   |   |  |  |  |   | 88 |
| IRIX Implementation .      |     |    |     |      |     |     |     |    |   |   |  |  |  |   | 88 |
| Use of Local Filesystem    |     |    |     |      |     |     |     |    |   |   |  |  |  |   | 88 |
| Direct SCSI Commands       |     |    |     |      |     |     |     |    |   |   |  |  |  |   | 88 |
| MTIO Operations            |     |    |     |      |     |     |     |    |   |   |  |  |  |   | 89 |
| Source Code Organization   |     |    |     |      |     |     |     |    |   |   |  |  |  |   | 89 |
| Configuration Processing   |     |    |     |      |     |     |     |    |   |   |  |  |  |   | 89 |
| SCSI Control Access .      |     |    |     |      |     |     |     |    |   |   |  |  |  |   | 90 |
| ADI Semantic Do* Layer     |     |    |     |      |     |     |     |    |   |   |  |  |  |   | 90 |
| Future DCP Implementation  | s   |    |     |      |     |     |     |    |   |   |  |  |  |   | 90 |
| Defined Tokens List        |     |    |     |      |     |     |     |    |   |   |  |  |  |   | 91 |
| Drive Capabilities         |     |    | •   |      |     |     |     |    | • |   |  |  |  |   | 91 |
| Cartridge Form Factors .   |     |    |     |      |     |     |     |    |   |   |  |  |  |   | 91 |
| Media Bit Formats          |     |    |     |      |     |     |     |    |   |   |  |  |  |   | 91 |
| Cartridge Types            |     |    | •   |      |     |     |     |    | • |   |  |  |  |   | 93 |
| Partition Names            |     |    |     |      |     |     |     |    |   |   |  |  |  |   | 94 |
| Attribute Names (DCP) .    |     |    | •   |      |     |     |     |    | • |   |  |  |  |   | 95 |
| Appendix A. Sample Imp     | ler | ne | nta | atio | ons | 5   |     |    | • |   |  |  |  |   | 97 |
| LCP Sample Code            |     |    |     |      |     |     |     |    |   |   |  |  |  |   | 97 |
| Odetics ATL 2640           |     |    |     |      |     |     |     |    |   |   |  |  |  |   | 97 |
| EXABYTE SCSI Media Chan    |     |    |     |      |     |     |     |    |   |   |  |  |  |   | 97 |
| DCP Sample Code            |     |    |     |      |     |     |     |    |   |   |  |  |  |   | 98 |
| DLT 2000                   |     |    |     |      |     |     |     |    |   |   |  |  |  |   | 98 |
| EXABYTE 8505XL             |     |    |     |      |     |     |     |    |   |   |  |  |  |   | 98 |
| Appendix B. Return Valu    | es  | an | d ] | Re   | ady | y S | tat | es |   |   |  |  |  | • | 99 |
|                            |     |    |     |      |     |     |     |    |   |   |  |  |  |   |    |

xii 007–3305–004

| ALI Error and Return Values  |    |    |     |    |   |   |   |   |   |   |   |   |   |   |   |   |   | 99  |
|------------------------------|----|----|-----|----|---|---|---|---|---|---|---|---|---|---|---|---|---|-----|
| ADI Error and Return Values  |    |    |     |    |   |   |   | • |   |   |   |   |   |   |   |   |   | 100 |
| Ready States                 |    |    |     |    |   | • |   | • |   |   |   |   |   |   |   |   |   | 100 |
| Ready State Transition Rules | 6  |    |     |    |   |   |   |   |   |   |   |   |   |   |   |   |   | 101 |
| Ready State Responses .      |    |    | •   |    |   |   |   |   |   | • |   | • |   | • | • |   |   | 103 |
| Appendix C. LCP and Do       | CP | Sy | nta | ıx |   | • |   |   | • |   |   |   |   |   |   |   |   | 105 |
| ALI Syntax Specification .   |    |    |     |    |   |   |   | • |   |   |   |   |   |   |   |   |   | 105 |
| ALI Language                 |    |    |     | •  |   |   |   | ٠ |   |   |   |   |   |   |   |   |   | 105 |
| ALI/R Language               |    |    |     |    |   |   |   |   |   |   |   |   |   |   |   |   |   | 108 |
| ADI Syntax Specification .   |    |    |     |    |   |   |   |   |   |   |   |   |   |   |   |   |   | 110 |
| ADI Language                 |    |    |     |    |   |   |   | • |   |   |   |   |   |   |   |   |   | 110 |
| ADI/R Language               |    |    |     |    |   | • |   |   |   |   |   |   |   |   | • |   |   | 112 |
| Glossary                     | •  | •  | •   |    | • | • | • | • | • |   | • | • | • | • | • | • | • | 115 |
| Index                        |    |    |     |    |   |   |   | • |   |   | • |   | • |   |   |   |   | 119 |

007-3305-004 xiii

# **Figures**

| Figure 1-1 | OpenVault Architecture .   |   | • |  | • |  | • |  | • |  |  | 3  |
|------------|----------------------------|---|---|--|---|--|---|--|---|--|--|----|
| Figure 2-1 | Communication Layers .     | • |   |  |   |  |   |  |   |  |  | 18 |
| Figure 5-1 | Conceptual View of a Drive |   |   |  |   |  |   |  |   |  |  | 64 |

007–3305–004 xv

# **Tables**

| Table 3-1 | Mandatory LCP Attributes                | 26  |
|-----------|-----------------------------------------|-----|
| Table 3-2 | Element Map Components                  | 27  |
| Table 3-3 | Three Cases of eject                    | 30  |
| Table 3-4 | Three Cases of OpenPort                 | 32  |
| Table 4-1 | ALI and ALI/R Lexical Library Routines  | 48  |
| Table 4-2 | Predefined Cartridge Form Factor Tokens | 62  |
| Table 4-3 | Predefined Attribute Name Tokens (LCP)  | 62  |
| Table 5-1 | Mandatory DCP Attributes                | 66  |
| Table 6-1 | ADI and ADI/R Lexical Library Routines  | 83  |
| Table 6-2 | Predefined mount Tokens                 | 91  |
| Table 6-3 | Predefined Bit Format Tokens            | 92  |
| Table 6-4 | Predefined Media Type Tokens            | 93  |
| Table 6-5 | Predefined Partition Name Tokens        | 94  |
| Table 6-6 | Predefined Attribute Name Tokens (DCP)  | 95  |
| Table B-1 | Ready State Transitions                 | 102 |
| Table C-1 | ALI Language Syntax                     | 105 |
| Table C-2 | ALI/R Language Syntax                   | 108 |
| Table C-3 | ADI Language Syntax                     | 110 |
| Table C-4 | ADI/R Language Syntax                   | 112 |

007–3305–004 xvii

# **Examples**

| Example 2-1 | Using Quote Characters in Strings                 | 20 |
|-------------|---------------------------------------------------|----|
| Example 4-1 | Generic Library Representation                    | 49 |
| Example 4-2 | lcp_init Subroutine                               | 50 |
| Example 4-3 | Common Slot, Drive, Bay, and Port Representations | 52 |
| Example 4-4 | ovsrc/clients/lcp/EXABYTE-210/config File         | 59 |
| Example 6-1 | DCP config File                                   | 79 |
| Example 6-2 | Framework's Generic Representation                | 84 |
| Example 6-3 | dcp_init Subroutine                               | 85 |
| Example 6-4 | ovsrc/clients/dcp/EXB-8505XL/config File          | 89 |

007–3305–004 xix

# **Procedures**

007–3305–004 xxi

### **About This Guide**

This guide documents OpenVault release 1.4.1 running on IRIX operating systems.

OpenVault is a package of mediation software that helps other applications manage removable media:

- This facility can support a wide range of removable media libraries, as well as a variety of drives interfaced to these libraries.
- The modular design of OpenVault eases the task of adding support for new robotic libraries and drives.
- User interfaces are provided by OpenVault client applications, which perform I/O
  to drives using standard system facilities after OpenVault has mounted and loaded
  media for the application.

The *OpenVault Infrastructure Programmer's Guide* describes how to program the control program components that manage removable media drives and libraries. In OpenVault, the media library manager (MLM) fulfills requests from multiple client applications, directing media operations such as mount and unmount that are performed by control programs.

### **Intended Audience**

This guide is intended for system programmers who are adding support for removable media libraries or drives. By conforming to the standard OpenVault infrastructure, developers can eliminate the need to write custom interfaces for each removable media library and drive in the marketplace.

### What This Guide Contains

The following is an overview of the material in this guide:

- Chapter 1, page 1, contains a thumbnail sketch of components.
- Chapter 2, page 13, covers topics you should know about before constructing an OpenVault control program.

007–3305–004 xxiii

- Chapter 3, page 23, describes the language used for library control programs.
- Chapter 4, page 41, offers a tutorial introduction to creating a library control program.
- Chapter 5, page 63, describes the language used for drive control programs.
- Chapter 6, page 77, offers a tutorial introduction to creating a drive control program.
- Appendix A, page 97, contains control program source code.
- Appendix B, page 99, lists these by control program.
- Appendix C, page 105, specifies control program syntax.
- "Glossary" and index are included at the end.

### **Related Publications**

The following documents contain additional information that may be helpful:

- The *OpenVault Application Programmer's Guide* describes the client side of OpenVault, showing how applications can make OpenVault requests in a prescribed format.
- The *OpenVault Operator's and Administrator's Guide* describes how to develop OpenVault applications and device support.

## **Obtaining Publications**

To obtain SGI documentation, go to the SGI Technical Publications Library at http://techpubs.sgi.com.

xxiv 007–3305–004

### **Conventions**

The following conventions are used throughout this document:

| Convention | Meaning                                                                                                    |                                      |  |
|------------|----------------------------------------------------------------------------------------------------|--------------------------------------|--|
| command    | This fixed-space font denotes literal items such as commands, files, routines, path names, signals, messages, and programming language structures. |                                      |  |
| manpage(x) | Man page section identifiers appear in parentheses after<br>man page names. The following list describes the<br>identifiers:                       |                                      |  |
|            | 1                                                                                                    | User commands                        |  |
|            | 1B                                                                                                    | User commands ported from BSD        |  |
|            | 2                                                                                                    | System calls                         |  |
|            | 3                                                                                                    | Library routines, macros, and opdefs |  |
|            | 4 Devices (special files)                                                                                                    |                                      |  |
|            | 4P Protocols                                                                                                    |                                      |  |
|            | 5                                                                                                    | File formats                         |  |
|            | 7 Miscellaneous topics                                                                                                    |                                      |  |
|            | 7D DWB-related information                                                                                                    |                                      |  |
|            | 8                                                                                                    | Administrator commands               |  |
|            | Some internal routines (for example, the _assign_asgcmd_info() routine) do not have m pages associated with them.                                  |                                      |  |
| variable   | Italic typeface denotes variable entries and words or concepts being defined.                                                                      |                                      |  |
| user input | This bold, fixed-space font denotes literal items that the user enters in interactive sessions. Output is shown in nonbold, fixed-space font.      |                                      |  |
| []         | Brackets enclose optional portions of a command or directive line.                                                                                 |                                      |  |

007–3305–004 xxv

Ellipses indicate that a preceding element can be repeated.

### **Reader Comments**

If you have comments about the technical accuracy, content, or organization of this document, please tell us. Be sure to include the title and document number of the manual with your comments. (Online, the document number is located in the front matter of the manual. In printed manuals, the document number is located at the bottom of each page.)

You can contact us in any of the following ways:

• Send e-mail to the following address:

```
techpubs@sgi.com
```

• Use the Feedback option on the Technical Publications Library World Wide Web page:

```
http://techpubs.sgi.com
```

- Contact your customer service representative and ask that an incident be filed in the SGI incident tracking system.
- Send mail to the following address:

```
Technical Publications
SGI
1600 Amphitheatre Pkwy., M/S 535
Mountain View, California 94043–1351
```

• Send a fax to the attention of "Technical Publications" at +1 650 932 0801.

We value your comments and will respond to them promptly.

xxvi 007–3305–004

## **OpenVault Overview**

OpenVault helps simplify the engineering of software to control removable media libraries, by providing standard interfaces for robotic libraries, loadable drives, client applications, and library administration.

This chapter describes in more detail what this product provides and why it is useful, and gives an overview of OpenVault architecture and its standard interfaces.

### 1.1 What OpenVault Does

OpenVault is a package of mediation software that helps other applications manage removable media. This facility can support a wide range of removable media libraries, as well as a variety of drives interfaced to these libraries. The modular design of OpenVault eases the task of adding support for new robotic libraries and drives.

A unit of removable media is called a *cartridge*. This could be a tape reel, a tape cartridge, an optical disc, a removable magnetic disk, or a videotape.

OpenVault itself does not provide an end-user interface, nor does it generally become involved in I/O operations to cartridges loaded in drives. User interfaces are provided by OpenVault client applications, which perform I/O to drives using system facilities after control programs have mounted and loaded a cartridge for the application.

The following tertiary storage applications can all benefit from OpenVault:

- Tape access, for example with tar or cpio
- Backup, to guard against system crash or accidental data loss
- Archive, for long-term storage of unused data
- Hierarchical storage management (HSM)
- CD-ROM jukeboxes or information libraries
- Broadcast libraries containing videotapes

007–3305–004

### 1.2 Why OpenVault Is Needed

Because of the proliferation of data, many information professionals have trouble putting their fingers on the data they want. Secondary storage on disk drives is usually near capacity, and is generally devoted to system overhead and working files. Tertiary storage often contains the desired data, but is reachable only after expenditure of time and effort. Attentive management of removable media libraries can enhance the availability of information without significantly increasing overall system cost.

The traditional way of dealing with robotic libraries is with specialized applications that interface to particular libraries and drives. Generally, devices are monopolized by a single application. This approach has several shortcomings:

- Manufacturers of robotic libraries and drives have to develop device drivers for each new product on all supported system platforms.
- Software vendors must develop additional code to integrate new robotic libraries and drives, resulting in product support delays.
- Computer system providers have a difficult time offering a complete range of robotic libraries and applications when customers want them.
- Users and administrators have no access to the removable media library except as granted by a specialized application—sharing is not possible.

OpenVault solves these problems by providing a set of standard interfaces that raise the level of abstraction, enabling rapid deployment of removable media libraries, drives, systems, and client applications.

### 1.3 OpenVault as Middleware

Software that mediates between operating systems and application programs is called *middleware*. Middleware creates a common language so that users can access data in a variety of formats or using devices from different vendors. OpenVault is middleware in the sense that it mediates between client applications and device control programs, making it possible for different users to share a removable media library.

Middleware can often improve release independence. With its modular architecture, OpenVault assists vendors in adding support for new removable media libraries and drives and delivering upgraded client applications, without requiring rerelease of other OpenVault components.

2 007–3305–004

# 1.4 OpenVault Architecture

OpenVault is organized as a set of cooperating components, as shown in Figure 1-1.

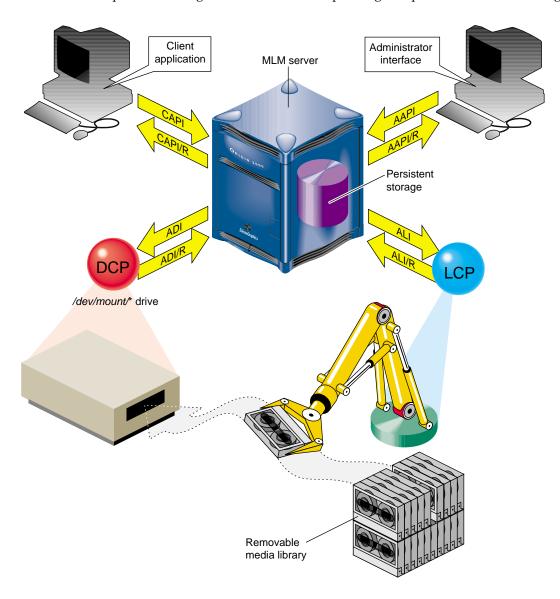

Figure 1-1 OpenVault Architecture

007-3305-004

The central mediation component is the media library manager (MLM), a multithreaded process that accepts client connections and fulfills access requests by forwarding them to appropriate library and drive control programs. The MLM server maintains persistent storage containing information about cartridges in the system, and descriptions of authorized applications, libraries, and drives.

OpenVault consists of the following pieces:

- 1. One MLM server process mediates among other components.
- 2. Any number of client applications can make requests using the client application programming interface, CAPI; the MLM server replies in CAPI response (CAPI/R).
- 3. An administrative interface makes system requests in a similar but less restricted administrative API, AAPI; the MLM server replies in AAPI response (AAPI/R).
- 4. Persistent storage (a database) tracks cartridges and system components.
- 5. A library control program (LCP) is required for each removable media library controlled by the MLM server.
  - The MLM server talks to an LCP using the abstract library interface (ALI), and receives answers in ALI response (ALI/R). An LCP translates from ALI to the actual library control interface, and replies in ALI/R.
- 6. A drive control program (DCP) is required for each drive controlled by the MLM server. Some removable media libraries contain multiple drives, in which case each drive has its own DCP. Drives need not be associated with a robotic library.
  - The MLM server talks to a DCP using the abstract drive interface (ADI), and receives answers in ADI response (ADI/R). A DCP translates from ADI to the actual drive control interface, and replies in ADI/R.

The OpenVault languages consist entirely of ASCII strings.

#### 1.4.1 MLM Server

The MLM server accepts requests from applications, and forwards commands to an LCP and DCP, which translate them into low-level robotic and drive control operations to serve that request. MLM also schedules competing requests from different applications, creates and enforces cartridge groups for each application, and maps logical cartridge names (used by applications) to physical cartridge labels (used by libraries).

4 007–3305–004

The MLM server manages cartridges, directing LCP and DCP to mount and unmount a cartridge. Often, cartridges store data. After requesting that a cartridge be mounted, the client application may read and write the media using POSIX standard I/O interfaces. Cartridges can also store audio-video streams for broadcast. In either case, MLM is not directly involved in I/O operations.

Client applications, libraries, and drives may be added to a live MLM server. The system administrator installs new programs on the appropriate hosts, and issues administrative commands on a live system to inform the MLM server that these new programs exist.

### 1.4.2 Cartridge Naming

Client applications may choose their own names for cartridges. Because OpenVault client applications operate in separate name spaces, different applications may use the same name for different cartridges. Moreover, cartridges used by one application are not visible to or accessible from another application, unless the system administrator permits specific cartridges to be moved from one application to another.

Some robotic libraries can interpret barcodes and labels affixed to cartridges. It is the responsibility of the LCP to pass any physical cartridge label (PCL) information to the MLM server.

### 1.4.3 Communication Paths

The OpenVault languages CAPI, CAPI/R, AAPI, AAPI/R, ALI, ALI/R, ADI, and ADI/R are expressed exclusively in text strings, which travel between components by means of TCP sockets. The underlying communications layer is encapsulated in a C library; so OpenVault developers need not worry about the details.

### 1.5 OpenVault Interfaces

This section describe the various OpenVault programming interfaces.

### 1.5.1 CAPI for Client Applications

CAPI (client application programming interface) is the language client applications use to communicate with the MLM server.

007–3305–004 5

The command-response format is semi-asynchronous. After submitting each command, the application waits for the server to acknowledge receiving the command, but need not wait for results before sending the next command. CAPI communications libraries can also work synchronously if this makes implementation more convenient.

Access to the server is session-oriented. The application initiates a session with the hello command, and ends with a goodbye. Meanwhile, the application may send commands to the server to mount and unmount removable media, or to change attributes of media.

Here is a list of CAPI commands organized alphabetically:

- allocate requests volumes for use by this application.
- attribute sets attribute-value pairs associated with OpenVault volumes.
- cancel revokes a command that the LCP has queued but not yet started.
- deallocate returns volumes to the free pool.
- goodbye asks MLM to end this session (vice versa for ADI).
- mount asks the MLM server to provide volumes for data access.
- reject tells the server to recategorize a volume.
- rename declares a new name for a volume.
- response indicates success or failure of an ALI command, and returns results.
- show displays information about OpenVault volumes.
- unmount says that volumes are no longer needed for data access.
- unwelcome informs the client of an MLM server version mismatch.
- welcome tells the client which version of the MLM server is responding.

The OpenVault Application Programmer's Guide describes how to program CAPI.

### 1.5.2 AAPI for Administrative Applications

AAPI (administrative API) is the language that administrative applications use to communicate with the MLM server. AAPI commands and responses are ASCII

6 007–3305–004

strings. As with CAPI, the command-response format is semi-asynchronous, and access to the server is session-oriented. AAPI is a superset of CAPI.

Here is a list of AAPI commands organized alphabetically:

- allocate requests volumes for use by this application.
- attribute sets attribute-value pairs associated with OpenVault volumes.
- create establishes a volume or object in the OpenVault database.
- deallocate returns volumes to the free pool.
- delete removes a volume or object from the OpenVault database.
- eject pushes a cartridge out of a library into the operator's hand.
- export removes a volume from the OpenVault database.
- inject allows the operator to insert a cartridge into a library.
- mount tells the MLM server to provide data access to a volume.
- move relocates a cartridge from one slot in a library to another.
- reject tells the server to recategorize a volume.
- rename declares a new name for a volume.
- show displays information about OpenVault volumes.
- unwelcome informs the client of an MLM server version mismatch.
- unmount says that volumes are no longer needed for data access.
- welcome tells the client which version of the MLM server is responding.

The OpenVault Application Programmer's Guide describes how to program the AAPI.

### 1.5.3 Abstract Library Interface (ALI)

A library control program (LCP) is a part of OpenVault that deals with low-level details of a removable media library and its configuration and control procedures. There is at least one LCP associated with each MLM-managed library. The purpose of an LCP is to expose library configuration to the MLM server, and to control a library as requested.

007–3305–004

The MLM server issues directives to the LCP in a language called ALI. The LCP replies to the MLM server in a language called ALI response (ALI/R).

ALI/R implements a different command set from ALI, reflecting different needs of an LCP and the MLM server. The ALI language is primarily a library control interface, whereas ALI/R constitutes a status reporting interface with support for administration and configuration. Like CAPI, ALI and ALI/R are semi-asynchronous.

If you are developing a library control program, your program must be able to read ALI from, and write ALI/R to, the MLM server. The OpenVault infrastructure developer's kit includes an ALI parser and ALI/R generator. The parser and generator, as well as the communications layer, are delivered with a C language interface.

The following sections provide lists of ALI and ALI/R commands.

#### 1.5.3.1 ALI Commands

Here is a list of ALI commands organized alphabetically:

- activate disable forces the LCP to stop talking to the library.
- activate enable forces the LCP to resynchronize its internal information with the physical state of the library, and keep it synchronized.
- attribute sets and unsets named attributes in the LCP.
- barrier tells the LCP to complete all asynchronous commands before continuing.
- cancel revokes a command that the LCP has queued but not yet started.
- eject pushes a cartridge out of the library immediately, or queues a cartridge to be pushed out of the library (if queueing is implemented).
- exit tells the LCP to store state information, clean up, and exit.
- mount asks the LCP to put cartridges into drives.
- move requests transfer of a cartridge from one physical slot into another.
- openPort instructs the LCP to open the library door, so that cartridges can be added to or removed from the library.
- reset instructs the LCP to reinitialize its library.
- response indicates success or failure of an ALI command, and returns results.

8 007–3305–004

- scan has the LCP ask its library to verify physical labels of cartridges in the library.
- show obtains the current value of an attribute.
- unmount tells the LCP to take cartridges out of drives.

#### 1.5.3.2 ALI/R Commands

Here is a list of ALI commands organized alphabetically:

- attribute sets and unsets named attributes in the OpenVault database.
- cancel prevents execution of a command that has been queued but not yet started.
- config copies information (such as slot state) from the LCP to the MLM server.
- goodbye asks MLM to end this session (vice versa for ALI).
- message sends a message of a specified severity level to an operator or log file.
- ready tells the MLM server about library status for cartridge operations.
- response indicates success or failure of an ALI command, and returns results.
- show obtains values of attributes stored in the OpenVault database.

For a description of the ALI and ALI/R languages and an introduction to creating library control programs, see Chapter 3, page 23, and Chapter 4, page 41.

### 1.5.4 Abstract Drive Interface (ADI)

A drive control program (DCP) manages the configuration of drives, and performs the drive control tasks associated with CAPI mount and unmount requests. There is at least one DCP associated with each MLM-managed drive. The purpose of DCP is to expose the drive configuration to the MLM server, and to control drives as requested.

The MLM server issues directives to the DCP in a language called ADI. The DCP replies to the MLM server in a language called ADI response (ADI/R).

ADI/R implements a different command set from ADI, reflecting different needs of a DCP and the MLM server. The ADI language is primarily a drive control interface, whereas the ADI/R language constitutes a status reporting interface with support for administration and configuration. Like CAPI, ADI and ADI/R are semi-asynchronous.

007–3305–004

If you are developing a drive control program, your program must be able to read ADI from, and write ADI/R to, the MLM server. The OpenVault infrastructure developer's kit includes an ADI parser and ADI/R generator. The parser and generator, as well as the communications layer, are delivered with a C language interface.

#### 1.5.4.1 ADI Commands

Here is a list of ADI commands organized alphabetically:

- activate disable forces the DCP to store persistent state and stop communicating with its hardware.
- activate enable forces the DCP to resynchronize with its drive hardware, ensuring that the DCP has the current drive state.
- attach selects the appropriate access method, and binds it to a drive handle.
- attribute sets and unsets named attributes in the DCP.
- barrier tells the DCP to complete all asynchronous commands before continuing.
- cancel requests the DCP to stop execution of a command, if possible.
- detach removes the access method binding created by an attach command.
- exit tells the DCP to store state information, clean up, and exit.
- load pushes a cartridge into the drive and engages media at the media access point (read/write head), or verifies that the drive is loaded.
- reset instructs the DCP to attempt drive reinitialization.
- response indicates success or failure of an ADI command, and returns results.
- show asks the DCP to return state or configuration information.
- unload rewinds if necessary, disengages media from the media access point, and returns media to its cartridge.

#### 1.5.4.2 ADI/R Commands

Here is a list of ADI/R commands organized alphabetically:

- attribute stores persistent state in the OpenVault database.
- cancel tells OpenVault to prevent execution of a particular command, if possible.

10 007–3305–004

- config tells OpenVault about access modes, form factors, and media formats.
- goodbye asks MLM to end this session (vice versa for ADI).
- message sends a message of some severity level to an operator or logfile.
- ready informs OpenVault of the status of the DCP's connection to the drive.
- response indicates success or failure of an ADI command, and returns results.
- show queries persistent state stored in the OpenVault database.

For a description of the ARI and ARI/R languages and an introduction to creating drive control programs, see Chapter 5, page 63, and Chapter 6, page 77.

#### 1.5.5 Administrative Commands

OpenVault can be administered with commands given from the system prompt. Most of these commands cause MLM to forward library or drive requests to a particular LCP or DCP. Most OpenVault commands produce helpful usage messages when invoked with the wrong syntax or with the <code>-help</code> option. For a list of OpenVault commands, type:

man -k ov\_

The user mount shell, umsh, is a system command that provides user and administrator access to OpenVault volumes. See the umsh(1M) man page for details.

**Note:** Before entering this man command, ensure that you are using the MANPATH environment variable.

export MANPATH=/usr/OpenVault/man

007-3305-004

## **Common Implementation Issues**

This chapter presents information you must know before implementing an LCP or DCP. Please read these sections whether you are implementing an LCP, a DCP, or both:

- Section 2.1 shows how OpenVault starts its modules.
- Section 2.2, page 14, tells how OpenVault tracks information.
- Section 2.3, describes how the modules communicate.

## 2.1 Booting OpenVault Components

Because it is composed of different modules working together, OpenVault booting is critical for correct operation. This section describes how OpenVault assembles itself, either at system boot time or when recovering from partial failure of the system.

The MLM server initiates a sequence to bootstrap a functioning OpenVault system. Each component boots independently, reading its own configuration file, which contains just enough information to initialize that particular component. Remaining information is derived from the state of a device, persistent storage, or from parameters compiled into a particular component. Configuration files vary greatly from component to component. The session initiation sequence is the same for all components, and allows a component to identify itself by name, type, and the language versions that it supports.

#### 2.1.1 MLM Server Booting

The MLM server should be the first component to initialize itself. If the MLM server reboots, all LCP and DCP connections to it are lost. Procedure 2-1 describes the steps the MLM server takes during booting:

#### Procedure 2-1 Booting MLM Server

1. Read its configuration file.

The LCP or DCP developer does not need to be concerned about this file.

2. Accept connections from booting DCPs and LCPs.

The communications layer establishes TCP *keepalive* sockets. If the connection is lost, the MLM server tries to re-establish the connection every two minutes.

3. Service other client connections and AAPI or CAPI requests.

The MLM server accepts client connections as they arrive. AAPI and CAPI requests are fulfilled if the resources needed to service them are available.

## 2.1.2 LCP and DCP Booting

Each LCP and DCP must also initialize itself. For details on LCP booting, see Chapter 4, page 41. For details on DCP booting, see Chapter 6, page 77.

## 2.2 Persistent Storage

The OpenVault persistent store is implemented as a database subsystem that resides in the MLM server. This is a multiuser, in-memory relational database subsystem whose clients are the modules that make up core OpenVault services. Each OpenVault module is linked with a C library to handle the following activities:

- Constructing queries and other data update operations
- Assembling and disassembling the data update structures

One important OpenVault process is the Catalog Manager, which handles database startup and recovery, manages the on-disk transactional log file, and takes periodic snapshots of the database.

The LCP or DCP developer does not need to be concerned about details of the OpenVault database. The MLM server handles database operations triggered by LCP and DCP events or by CAPI requests from client applications transparently. LCPs and DCPs interact with the persistent store through the ALI/R or ADI/R language.

## 2.3 Communication Protocols

The OpenVault interfaces ALI, ADI, CAPI, and AAPI are based on message passing. Only ASCII strings travel across the sockets. OpenVault client and control program processes communicate with the MLM server through TCP/IP sockets. The hello-welcome sequence establishes an IPC connection based on a TCP socket.

Once an IPC connection has been established, the entity at either end of the connection may send and receive commands compatible with the negotiated language and version. The sender of a command generates a unique task ID for that command. The task ID is used in subsequent responses to that command. The sender may also use the task ID to cancel the original command or check command status.

## 2.3.1 Version Negotiation Language

To allow partial upgrades and peaceful coexistence of different language versions, OpenVault includes a session initiation facility to negotiate language version. When connecting to the MLM server, a client or control program announces which language it uses, and which versions of the language it understands. The MLM server then selects one version and tells the client which one to use for the current session.

hello

A client or control program uses the hello command to announce itself to the MLM server. The client includes in that command the name of the language it would like to speak, a list of the different language version numbers it supports, a name for itself as an application, and a name for a particular instance of that application. An LCP or DCP should use the OpenVault name of the device it controls as its application name.

welcome

After the client announcement, the MLM server responds with a welcome command, telling the client which version to use. This version is one that the client enumerated in the hello command. At this point, a session is established between the client and MLM server, implemented by an underlying TCP/IP connection.

unwelcome

The unwelcome command tells the client that none of the combinations of language and language version it provided are supported by this MLM server. After the external client has announced itself to the MLM server, the server may respond with an unwelcome command if the language name is unknown, or if none of the language versions supported by the client are supported by the server.

LCP and DCP programmers working in the C language can use a library routine that encapsulates the hello and welcome exchange to establish a session. For an LCP, version negotiation is built into the ALIR\_initiate\_session() function. For a DCP, version negotiation is built into the ADIR\_initiate\_session() function.

The OpenVault session is demarcated by version negotiation (hello and welcome) at the beginning, and close of session (goodbye) at the end.

007-3305-004

### 2.3.2 Authentication Requests

Before a session can be established between the initiator and its recipient, authentication is needed. OpenVault employs public key session verification to provide a modicum of security while still avoiding export restrictions.

As an example, assume that Alice represents the client that initiates communication with the MLM server (the client could be a DCP, LCP, or client application). Bob represents the MLM server. The authentication process begins with Alice sending her name to Bob. Bob replies by generating a 32-bit random number (R1) and sending it to Alice as a challenge. Upon receiving this number, Alice encrypts it with the key she shares with Bob and sends this value, along with another 32-bit random number she has generated herself (R2) to Bob. After checking to make sure that Alice has successfully encrypted R1, Bob then encrypts R2 and generates a third random number (R3). Bob now sends the encrypted R2 and R3 to Alice. Alice verifies that R2 has been properly encrypted and then decrypts R3 and stores it as the session key.

Infrastructure developers do not need to be concerned about details of the OpenVault authentication method. The OpenVault transport layer handles authentication requests from client applications transparently.

#### 2.3.3 Command Phases

Ack

A communication session between the MLM server and a client or control program employs a stylized sequence of phases. Since the interface is a full-duplex bidirectional peer-to-peer interface, this applies to both directions of a session. There are three phases:

Command In this phase, the sender transmits the text of the command, plus a task ID it assigns to the command, to help track responses.

The receiver sends back an intermediate response indicating that it accepted a command with the given task ID. The receiver may send back an unacceptable response if the command was incorrectly constructed, in which case there is no data phase. The sender cannot transmit another command until it receives an accepted or unaccepted response.

Data

The receiver of the command sends back a final response, including the task ID, so as to identify the original command, a return value, which could be an indication of success or failure, and possibly some data.

Associated ALI/R or ADI/R commands may intervene between transmission of a command and receipt of the corresponding final response.

Since sessions are full-duplex, each endpoint must be prepared both to read and write on a session without blocking for either. For example, if the LCP is sending but the MLM server is not responding and its buffers are full, the LCP must still be prepared to accept incoming data from the MLM server. The only permitted blocking I/O operation is a select() call. This requirement helps reduce the likelihood of deadlocks.

## 2.3.4 Protocol Layers

Figure 2-1, page 18, shows OpenVault communication layers, which are described in this section.

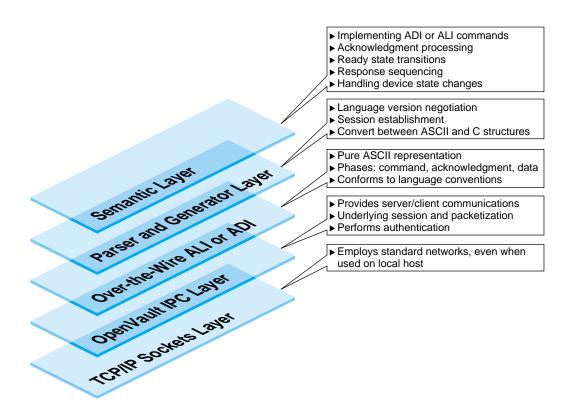

Figure 2-1 Communication Layers

#### 2.3.4.1 Semantic Layer

The function of the semantic layer is the same for both ALI and ADI. It is responsible for the following tasks:

- Implementation of ALI and ADI commands
- Ack processing, synchronizing commands by ensuring that a command is not sent until an acknowledgment is received for the previous command
- Ready state processing Section B.3.1, page 101)
- Response sequencing

If an ALI or ADI command results in ALI/R or ADI/R commands being sent, in addition to the normal ALI/R or ADI/R responses for acknowledgment and final

response, the intervening ALI/R or ADI/R commands should be sent in between the ack and final responses. For example, an activate enable command to a DCP usually results in the series ADIR\_reponse for acknowledgment, ADIR\_config, ADIR\_ready, and finally ADIR\_response for final response.

• Detection and handling of device state changes

This can range from full asynchronous notification by a device or device controller to a control program to periodic polling of a device by the control program to detect changes. With SCSI, the device raises a unit attention condition, and sends a unit attention notification piggy-backed on a response from the SCSI device, which indicates that some device state has changed. The control program can then send additional SCSI commands to determine what state has changed, and to clear the unit attention condition.

When the control program detects state changes that affect the control program's ready state or configuration from the MLM server's point of view (for example, the library may have gone offline, or the library contents may have been altered if the library front door was detected to be opened and then closed), then the control program should update ready state and configuration information, as appropriate, and push the new ready state and configuration up to the MLM server.

#### 2.3.4.2 Parser and Generator Layer

The parser and generator layer uses the POSIX compliant GNU utilities Bison and Flex, and is responsible for the following tasks:

Language version negotiation and session establishment

The source files involved are ovsrc/include/hello.h and ovsrc/libs/hellor/\*.

• Converting commands between C data structures and ASCII representations

The ALI source files involved are ovsrc/include/{ali,lcp}.h and ovsrc/libs/ali/\*.

The ADI source files involved are ovsrc/include/{adi,dcp}.h and ovsrc/libs/adi/\*.

#### 2.3.4.3 Over-the-Wire ALI or ADI Layer

The over-the-wire ALI and ALI/R or ADI and ADI/R layer employs nothing but ASCII strings, and is responsible for the following tasks:

- Transitioning between command phases (command, ack, data)
- Conforming to language conventions (the parser enforces this)

#### 2.3.4.4 OpenVault IPC Layer

The OpenVault IPC layer is responsible for the following tasks:

- Providing OpenVault interprocess communication between clients and the server
- Implementing underlying session connections for OpenVault processes, including the packetization of over-the-wire ASCII commands
- Authentication

#### 2.3.4.5 TCP/IP Socket Layer

The TCP/IP socket layer employs standard networks to aid portability.

## 2.3.5 Language Conventions

All commands are designed so that the basic arguments of the command may be entered in any order. For example, these two commands are equivalent:

```
mount slot["#12", "vol.001", "sideA"] drive["DLT2"];
mount drive["DLT2"] slot["#12", "vol.001", "sideA"];
```

OpenVault strings are composed of ASCII characters in the range 32 to 126 (decimal). Strings must be quoted with either a double-quote or single-quote (" or ') as shown in Example 2-1. OpenVault considers these different quote characters to be identical.

#### **Example 2-1** Using Quote Characters in Strings

To include either quote character in a string, precede it with backslash (\). To include a single backslash character in a string, put two backslash characters in a row:

```
"This string contains a backslash \setminus \setminus and a double quote \setminus" character."
```

Potential return value types depend on the command issued. In general, when a command is successful, the return value specification is the following:

```
response success text [retValue(s)]
```

When a command is unsuccessful, the error return value conforms to the following specification:

response error errorSpec

Boolean return values are predefined strings "true" and "false".

## 2.4 Convenience Routines for Developers

The following modules are provided in the source code tree as an aid to LCP and DCP developers:

- A generic linked list queue in ovsrc/src.GPL/server/include/queue.h
- A command queuing facility and state machine in ovsrc/src.LGPL/include/cctxt.h and ovsrc/src.LGPL/common/cctxt.c
- Shared LCP or DCP data structures and functions in ovsrc/src.LGPL/include/[ld]cp\_lib.h and ovsrc/src.BSD/[ld]cp/common/util.c

These are intended to provide a basic framework for developing DCPs and LCPs, and also reusable software for common control program operations such as ack, attribute, error, and ready-state processing. This framework will evolve.

These modules, which are intended as a basic framework for DCP and LCP development, will evolve. They include reusable software for common control program operations such as ack, attribute, error, and ready-state processing.

LCP and DCP templates are provided to enable developers to start coding. This source code is available as a freely downloadable package:

http://www.sgi.com/software/opensource/openvault/

## 2.5 Conformance Suites

An LCP conformance suite is in ovsrc/src.GPL/conformance/lcp, and a DCP conformance suite is in ovsrc/src.GPL/conformance/dcp. Developers should test each LCP and DCP against a conformance suite to assure compliance with OpenVault specifications. Although there is no formal LCP or DCP certification program, this is the next best thing.

Each conformance suite simulates the MLM server's interaction with an LCP or a DCP, and attempts to find certain logical errors in a control program, such as allowing ejection from an empty slot or unloading of an empty drive. See the respective README files for specific information about running an LCP or DCP conformance suite.

22 007-3305-004

# **Abstract Library Interface (ALI) Language**

This chapter provides programmers with an introduction to the OpenVault languages for controlling removable media libraries, and includes the following sections:

- Section 3.1 describes the language in which the MLM server sends directives to an LCP, and responds to requests sent by an LCP.
- Section 3.2, page 34, tells how an LCP sends configuration and status to the MLM server, and responds to directives from the MLM server.

## 3.1 Abstract Library Interface (ALI)

The following sections describe the abstract library interface (ALI), including objects, object attributes, naming conventions, and the ALI command repertoire.

#### 3.1.1 About ALI

ALI is a language that provides an abstraction of a removable media library that is managed by OpenVault. ALI hides details of the underlying library and control methods without compromising the ability of OpenVault as a whole to manage its resources effectively. The MLM server communicates with an LCP using the ALI.

#### 3.1.2 ALI Object Definitions

The ALI language manipulates the following objects:

Bay: A location for cartridges, with locality determined by similar access (mount) time. Typically, a bay is a physical grouping of cartridges in a common unit of housing, where cartridges are stored. A bay contains storage locations for cartridges, optional drives, and one or more transfer agents to move cartridges between storage locations and drives or other storage locations.

In a multibay library, each bay in the library is attached to at least one other bay in the same library. For each cartridge in the library, there is some path for moving that cartridge from its current bay to any other bay, with one or more transfer agents to move that cartridge.

Cartridge: A physical container for storage media. Each cartridge in the
OpenVault system should have some kind of external identifying label (a physical
cartridge label) that the library or an operator can verify. Part of the external label
should be human readable. For automated libraries, another part of the label is
machine readable—typically a barcode label that a laser scanner can interpret.

Cartridges can have multiple sides. If they do, their containing library should be able to move or mount cartridges to achieve a particular orientation, for example, "side A" up.

- Command: ALI commands are objects as far as ALI is concerned. When the MLM server sends an ALI command, it associates a task ID with that command. The sender may refer to that command later by using the same task ID, but only to cancel the command. When an LCP receives a command, it includes the task ID in command responses.
- Drive: A device for accessing media inside a cartridge that has been mounted.
- Library control program (LCP): Each LCP knows the details of a removable media library, including its configuration and control procedures. An LCP is responsible for accomplishing tasks that the MLM server asks it to perform, primarily managing library resources. An LCP communicates with its library using some device-specific language.
  - An LCP can be seen as a black-box language translator, or a device management module. See Chapter 4 for details about writing an LCP.
- Port: A door or opening where cartridges may be inserted into or removed from the library.
- Removable media library: A library contains one or more housing units, called bays, for storing cartridges. Bays contain storage locations for cartridges, optional attached drives, and one or more transfer agents for moving cartridges between storage locations in the same or different bay (using the move command), or between storage locations and drives in the same or a different bay (using the mount and unmount commands).

A library provides some way to read or verify external labels affixed to cartridges. A removable media library also provides some means for inserting cartridges into and removing cartridges from the library.

Each library has a specific control method. For automated libraries, this is typically some physical control connection from a host. For a human operated library, this might be a connection to an operator console.

Typically, a library is a single automated device, with some sort of robotic transfer agent to move cartridges between storage locations and drives. Larger devices may include a number of bays attached with pass-through ports. A human operated vault, where tapes are stored on racks and transported between racks and drives by people, is another type of removable media library.

• Slot: A storage location for a cartridge. It has a shape, or form factor, that determines which kinds of cartridges it can hold.

## 3.1.3 Attributes and Object Properties

OpenVault requires an LCP to maintain library configuration attributes and notify the MLM server when they change. LCPs use the ALI/R config and ready commands to do this. These commands send properties back to the MLM server, where configuration information is kept in the MLM server persistent store. It is potentially recoverable by the LCP using the ALI/R show command. Here are the required configuration attributes:

- LCP ready state (Section B.3, page 100)
- Library nominal cartridge exchange time (Table 4-3, page 62)
- Element maps for slot, bay, and drive (Section 3.1.4, page 26)
- Cartridge form factor associated with slots, ports, and drives
- Number of free slots in each bay, by form factor

**Note:** Currently, OpenVault does not support recovery of any attribute or property information stored in the MLM server persistent store by an LCP. However, this may be supported in a future version of OpenVault.

*Arbitrary attributes* are LCP private attributes. Developers may devise arbitrary attributes, and store them to and recover them from the MLM server persistent store. These attributes are opaque to the MLM server.

Mandatory attributes are attributes that an LCP is required to support. Developers may store the loglevel mandatory attribute in the MLM server persistent store; so the LCP can recover it and resume logging at the same level across reboots.

ALI expresses LCP attributes using the tuple:

object type, object name, attribute name

Table 3-1 shows the mandatory attributes, not including the configuration attributes.

Table 3-1 Mandatory LCP Attributes

| Object Type | Object Name | Attribute Name | Command                     |
|-------------|-------------|----------------|-----------------------------|
| LCP         | ""          | Name           | ALI show                    |
| LCP         | ""          | SupportPCLs    | ALI show                    |
| LCP         | ""          | Vendor         | ALI show                    |
| LCP         | ""          | loglevel       | ALI show, ALI attribute set |

## 3.1.4 Element Maps

Element maps are kept in the OpenVault persistent store and refreshed by the LCP when appropriate. There are element maps for the following objects:

- Baymap: List of bays in the library, with information on whether each bay is accessible or not
- Drivemap: List of drives in the library, with information on whether there is a cartridge in each drive, and whether it is accessible
- Slotmap: Array of elements, one per slot, provided by the LCP to help the MLM server operate and administer the library, including:
  - Physical cartridge label (PCL); for instance, a barcode
  - bayID for the bay the slot is in
  - slotID for the name of the slot
  - formFactor of the slot
  - Whether a slot is full or empty (PCL is NULL if a slot is empty.)
  - Slot accessibility information (PCL is NULL if this is false.)

Table 3-2 shows element map objects that an LCP supports.

**Table 3-2** Element Map Components

| Object Type | Object Name | Attribute Name   | Command  |
|-------------|-------------|------------------|----------|
| Bay         | bayID       | Description      | ALI show |
| Slot        | slotID      | Slot description | ALI show |
| Drive       | driveID     | Description      | ALI show |

## 3.1.5 ALI Object Naming

These names refer to specific ALI objects:

- Bay ID: A text string provided by the LCP, which refers to a bay in the library. An LCP should choose bay IDs that are easy for a human operator to interpret. For multibay libraries, the bay ID is usually consistent with the device name or address for a bay.
- Client name: The OpenVault client name refers to a specific removable media library. This is the name by which a client identifies itself in a hello command to the MLM server. For ALI clients, this is name that the MLM server associates with the library that is managed by the associated LCP.
- Drive name: Refers to an OpenVault removable media device.
- Instance name: The OpenVault instance name is arbitrary, but is needed in case there are multiple LCPs controlling the same library, so as to distinguish between LCPs with the same client (library) name.
- LCP name: Each LCP is uniquely named by a value pair including an OpenVault client name and an OpenVault instance name.
- PCL: A physical cartridge label (PCL) refers to a cartridge. It is some form of identification on the outside of the cartridge, as opposed to being stored on media inside the cartridge. A PCL may contain a machine-readable label (barcode), but it must also contain a human-readable text portion.
- Port name: Currently, there is no ALI support for port names. Port naming may be supported in a future version of OpenVault.
- Slot ID: A text string provided by the LCP, which refers to a slot in the library. The slot ID must uniquely identify any slot under control of that LCP, and should

be easy for a human operator to interpret. For libraries with explicit slot locations, slot ID is usually consistent with the device name or address for that slot.

• Task ID: Uniquely identifies a sender-generated command.

Attribute naming in ALI is different than for CAPI and AAPI, in which an attribute is given as *TableName*. *ColumnName*; attributes are just columns in a relational table. In ALI and ALI/R, attributes are named with a tuple:

objectType, objectName, attrName

#### 3.1.6 ALI Commands

The MLM server speaks ALI to the LCP, which in turn speaks ALI/R to the MLM server. The ALI language includes the following commands:

• activate: Starts and stops LCP interactions with the library. The activate command includes two variations. Note that once the LCP has established a session with the MLM server using the hello-welcome sequence, it may begin accepting ALI commands from the server. However, until it has successfully been activate enabled and is in ready state, it will resend ready lost state and fail ALI commands requiring access to its library with the error ALI\_E\_READY. The LCP uses one of the ALI/R ready command variations after processing the current command.

These are the variations of the activate command:

- activate enable: Forces the LCP to resynchronize its internal information
  with the physical state of the library, and keep it synchronized. For example,
  with a SCSI-based sighted robot, the LCP could do a barcode inventory and
  resume status polling.
  - Performing this command will probably result in the LCP modifying slotmap information in the MLM server for this library, pushing the slotmap to the MLM server using config, and possibly accessing LCP-private attributes stored in the MLM database. The LCP reports ready when all its internal resynchronization operations have completed (for example, when the barcode scan is done).
- activate disable: Forces the LCP to stop talking to the library. For example, on a SCSI-based robot the LCP may be in the habit of polling the device for status changes; this command would stop that polling.

28 007-3305-004

An activate disable should complete or cancel ALI commands that require access to the library, and store any persistent library state in the MLM server.

The LCP requires an activate enable command before it can talk to the library again.

The LCP reports ready lost when all its state update operations have completed and any internal machinery has been shut down. Performing this command may not result in the library's cartridges becoming inaccessible if there is an alternate LCP and the library is connected to multiple hosts.

• attribute: Sets and unsets named attributes in the LCP. You can think of attributes in an LCP as named memory locations that may cause operations to happen as a side effect of setting or reading them. Some attributes defined by an LCP may be read-only to the MLM server.

A list of mandatory attribute names appears in Table 3-1, page 26.

 barrier: Forces the LCP to complete work on all commands received prior to the barrier command, before it begins working on any commands that might follow. This may require special processing for queued eject and openPort commands. For example, if an LCP normally flushes ejects with the openPort command, barrier should be rejected if the LCP has not already received an openPort command.

In general, an LCP is free to execute the commands it receives in any convenient order. Since there might be circumstances where the MLM server requires an explicit order for executing a sequence of commands, the barrier command can be employed to force ordering.

• cancel: Prevents execution of a command that has been queued in the LCP but which the device has not yet started. The LCP may choose to cancel already started jobs on a best-effort basis.

**Note:** The cancel and response commands may not be cancelled.

 eject: Pushes, in conjunction with the openPort command, cartridges out of the library. It takes a (slot ID, PCL) pair for the cartridge that is to be operated on. The LCP should send the corresponding changes in its slot and drive maps to the MLM server.

The implementation of the eject command may vary from LCP to LCP, but there are three basic cases, as listed in Table 3-3, page 30.

Table 3-3 Three Cases of eject

| Operator<br>Interaction<br>Required | LCP<br>Becomes<br>not ready | Likely Semantics and Effect                                                                                                    |
|-------------------------------------|-----------------------------|----------------------------------------------------------------------------------------------------|
| No                                  | No                          | The eject command causes the given cartridge to be immediately pushed out of the library. The openPort command is a successful no-op. The library continues operation uninterrupted.                                                                                                    |
|                                     |                             | The ATL2640 is one example of a library in this class. It has a bin where exported cartridges simply pile up. No operator interaction with the LCP is required.                                                                                                    |
| Yes                                 | No                          | The eject command causes the given cartridge to be marked as needing to be pushed out of the library, but the cartridge is not yet pushed out. The LCP is free to move the cartridge if it needs to. An openPort command tells the LCP that the operator is ready to physically take the cartridges out of the library. The library continues operation uninterrupted.         |
|                                     |                             | A StorageTek silo is an example of this library type. The silo has a port with slots on the inside where the LCP can move cartridges when they are ejected. The openPort command unlocks access port(s) and allows the operator to remove the cartridge(s).                                                                                                    |
| Yes                                 | Yes                         | The eject command causes the given cartridge to be marked as needing to be pushed out of the library, but the cartridge is not yet pushed out. The LCP is free to move the cartridge if it needs to. An openPort command tells the LCP to put the library into the "ready not" state and prepare it to allow the operator easy access to those cartridges marked for ejection. |

| Operator<br>Interaction<br>Required | LCP<br>Becomes<br>not ready | Likely Semantics and Effect                                                                                                    |
|-------------------------------------|-----------------------------|----------------------------------------------------------------------------------------------------|
|                                     |                             | The EXABYTE 210 is an example of this type of library. It must be taken offline to physically remove cartridge(s). The openPort command puts the library into ready not state and unlocks the access door, allowing the operator to remove ejected cartridge(s). |
|                                     |                             | When an LCP determines that the access door has been opened and closed, it should lock the door, reinventory the library, complete affected ejects, inform the MLM server of slotmap changes, and transition to ready state.                                     |

When a cartridge is physically ejected, it must immediately disappear from the OpenVault slotmap maintained by the LCP. This implies that an LCP that cannot immediately push a cartridge out of the library must be prepared to inform OpenVault that a particular slot ID (and therefore PCL) has been marked for ejection. The LCP should mark this slot as inaccessible and push the information to the MLM server.

The LCP should recall this information from the OpenVault database upon booting, when OpenVault supports retrieval of LCP attributes from the MLM server's persistent storage.

• exit: Tells the LCP to clean up and exit.

The LCP should store any persistent LCP or library information in the OpenVault database, complete or cancel any pending ALI commands, send or abort any pending ALI/R commands, do shutdown processing as required by its interface to the library, send ready lost and goodbye commands to the MLM server, and exit.

- goodbye: Tells the communicating LCP to end this session.
- mount: Places a cartridge into a drive. The arguments to mount are a list of tuples (slot ID, PCL, side) and a drive name. The operation involves taking a cartridge from one of the given slots and putting it into the specified drive. For multisided cartridges, placement is according to a specified side orientation, for example "side A" up. The slot list may have just one element; if more than one is specified, the LCP decides which slot to use. The LCP should send the corresponding changes in its slot and drive maps to the MLM server.

Note: Multisided cartridges are not supported in OpenVault version 1.0.

- move: Transfers a cartridge from one physical slot in the library to another
  physical slot. The move source is a slot ID, PCP pair, and the destination is a slot
  ID. The LCP should send the corresponding changes in its slot and drive maps to
  the MLM server.
- openPort: Removes or allows, in conjunction with the eject command, cartridges to be removed from the library. It may also be used on its own to allow cartridges to be inserted into the library. The function of the openPort command is to prepare the library for an operator to gain physical access to cartridges. Once access is granted, cartridges may be removed from and inserted into the library. The implementation of openPort may vary from LCP to LCP, and a given library might be in a different class for export than for import, but there are three basic cases, as listed in Table 3-4, page 32.

Table 3-4 Three Cases of OpenPort

| Operator<br>Interaction<br>Required | LCP<br>Becomes<br>not ready | Likely Semantics and Effect                                                                                                    |
|-------------------------------------|-----------------------------|----------------------------------------------------------------------------------------------------|
| No                                  | No                          | New cartridges are simply inserted into the library.                                                                                                    |
|                                     |                             | For example, the ATL2640 has a cartridge insert door and a request button next to it. Pressing the request button is all that is required to prepare the library to accept a new cartridge. |
| Yes                                 | No                          | The LCP must prepare to accept a new cartridge.                                                                                                    |
|                                     |                             | For example, the StorageTek silo may be told to unlock port(s) so that the operator can add new cartridges.                                                                                 |

| Operator<br>Interaction<br>Required | LCP<br>Becomes<br>not ready | Likely Semantics and Effect                                                                                                    |
|-------------------------------------|-----------------------------|----------------------------------------------------------------------------------------------------|
| Yes                                 | Yes                         | The LCP unlocks the library door and puts the library into ready not state when it detects a door open. When it detects the door is closed again, it reexamines cartridge inventory to see what has been added or removed, and returns the library to ready state. |
|                                     |                             | For example, the EXABYTE-210 must have its main door unlocked before the operator can add cartridges.                                                                                                    |

See the description of the ready and ready not commands under ALI/R for more information on how an LCP becomes not ready, permitting its library to be temporarily not available during an openPort operation.

• reset: Asks the LCP to try and force the library to reinitialize. This may cause the library to perform internal diagnostics.

If a reset makes the library unavailable to process other requests for an extended time, the LCP should use the ready not command to tell the MLM server that its library is temporarily not available, followed by a ready command when the library becomes available again.

- response: Acknowledges and indicates success or failure of an ALI/R command. The optional text portion of the response contains error details or command results.
- scan: Forces the LCP to verify or recheck the PCLs of all cartridges in the library. These are variations of the scan command:
  - scan all: The LCP should rescan the entire contents of the library in order to resynchronize its internal information with the physical state of the library. It should send changes in content information to the MLM server.
  - scan from to: The LCP should rescan all slots represented by slot IDs lexicographically between the from slot and the to slot. The LCP may rescan more slots than listed for some implementation dependent reason. It should send changes in content information to the MLM server.

If the library will be unavailable to process other requests during this time, the LCP should use the ready not command to tell the MLM server that the library is temporarily not available for other motion commands (such as

mount, unmount, move, or eject), followed by a ready command when the library becomes available again.

• show: Obtains the current value of an attribute. Some of the attributes defined by an LCP may be write-only to the MLM server.

For more information about LCP attributes, see Section 3.2.3, page 35.

unmount: Takes a cartridge out of a drive and returns it to a slot. The arguments
to unmount are a drive name and a slot ID. The operation involves taking the
cartridge from the drive and putting it into the given slot. Optionally, you can
specify any for slot ID, and let the LCP choose where to return a cartridge. The
LCP should send the corresponding changes in its slot and drive maps to the
MLM server.

## 3.2 ALI Response (ALI/R)

The following sections describe the ALI/R language, including objects, object attributes, naming conventions, and the ALI/R command repertoire.

#### 3.2.1 About ALI/R

ALI/R is primarily the response language for ALI. In addition to giving the matching acknowledgment and final response to an ALI command, ALI/R provides the means for an LCP to send its configuration and status to the MLM server.

## 3.2.2 ALI/R Object Definitions

The ALI/R language manipulates the following objects:

Command ALI/R commands are objects as far as ALI/R is concerned. When an

LCP sends an ALI/R command, it associates a task ID with that command. The sender may refer to that command later by using the same task ID, but only to cancel the command. When the MLM server receives a command, it includes the task ID in command responses.

Message A text message to be entered into an MLM server-managed log, and

perhaps displayed on some console by the MLM server, or one of its

administrative applications.

Messages are associated with a severity level, or a level of urgency, which determines (along with site policy) whether the message text is stored in the MLM server logs, displayed on a library or OpenVault console for the operator, or both.

## 3.2.3 Attributes and Object Properties

Currently, ALI/R attributes are not supported by OpenVault, except for attributes stored by the ALI/R config and ready commands in the MLM server persistent store. Currently, OpenVault supports setting and unsetting of config and ready attributes only.

## 3.2.4 ALI/R Object Naming

These names refer to specific ALI/R objects:

Message ID Refers to a text message of a given severity level.

Task ID Uniquely identifies a sender-generated command.

#### 3.2.5 ALI/R Command Descriptions

The LCP reads ALI commands from the MLM server, and replies to the server in ALI/R. The ALI/R language includes the following commands:

- attribute: Sets and unsets named attributes in the MLM server, thereby creating persistent storage for whatever the LCP deems necessary. The MLM server simply stores these attributes; there are never any side effects of setting them. For background, see Section 3.1.3, page 25.
- cancel: Prevents execution of a command that has already been queued in the MLM server but not yet started. The cancelled command returns response cancelled status, and the response for the cancel command itself follows.

**Note:** The cancel and response commands may not be cancelled.

• config: Copies configuration information, especially about element map changes, from the LCP to the MLM server.

The MLM server stores a non-authoritative copy of all the element map information for all the LCPs it controls. Each LCP must use the config command

in ALI/R to update the MLM server's copy of the element map information whenever it changes. The element map should change only as a result of administrator or operator actions.

In the full scope option, all information that the MLM server associates with the LCP is deleted and replaced with information listed in the config command. In the partial scope option, the MLM server replaces only pieces of LCP information that are listed in the config command.

Normally, the full scope option is employed at startup and when major changes to the library configuration occur, whereas partial scope is employed when a cartridge movement operation happens. Very large libraries can initially use a partially populated full scope option followed by a series of partial scope commands, if this proves easier.

The config command does the following:

- Copies the list of slots to the MLM server, including information on which bay slots are in, the PCL of the cartridge in a slot, what form factor of cartridge is in (or could be in) that slot, whether the slot is occupied or not, and whether the slot is accessible or not.
- Copies the list of drives to the MLM server, including information on whether there is a cartridge in the drive (it may not have been loaded, so the DCP might not see it) and whether it is accessible.
- Copies the list of bays to the MLM server, including information on whether each bay is accessible or not. It is possible for a single bay in a multibay library to be inaccessible or temporarily broken.
- Copies a list and count of free slots in each form factor inside all library bays to the MLM server. Some libraries have no name for empty slots, and bays sometimes contain several form factors, so we need a count of the number of free slots of each type.
- Provides some approximate performance information to the MLM server for the library. The MLM server may use that information when choosing which library to use. For example, a library with an expected cartridge mount time of 10 seconds may be preferable over one with an expected mount time of 24 hours.
- goodbye: Tells the MLM server to end this session and clean up its end of the session. This protects against the accumulation of idle connections, since the MLM server has no way of detecting that an LCP exited other than the TCP/IP

keepalive option. keepalive helps recover from process failures, but an LCP should send a goodbye before exiting to prevent unnecessary continuation of connection resources.

message: Sends a message of some severity level to the MLM server. The LCP loglevel attribute determines a limit on the severity level of messages sent to the MLM server. This command provides a mechanism for the LCP to send messages that the MLM server can convey to an operator and possibly a system administrator.

**Note:** This mechanism may change in future releases of OpenVault.

 ready: Tells the MLM server, along its variations, the current status of the library, and whether it is available for cartridge operations. Like the config command, the ready command is just a shorthand way of conveying attributes about ALI objects to the MLM server.

These are variations of the ready command:

- ready: The LCP has resynchronized its internal information with the physical state of its device, and is prepared to accept commands that require it to access its device.
- ready not: The library is temporarily unavailable for motion operations, such as ALI mount, unmount, move, and eject, or ADI load and unload.
- ready lost: The LCP has lost contact with its device.
- ready broken: The LCP detected that its device hardware is reporting a hard failure and is nonfunctional.

See Section B.3, page 100, for more information about ready states.

- response: Acknowledges and indicates success or failure of an ALI command.
   The optional text portion of the response contains error details or command results.
- show: Obtains the value of an attribute that the LCP previously stored in the MLM server.

### 3.2.6 Ordering of ALI Response Text

For some ALI commands, the matching ALI/R response command for a successful response contains a text portion, which must have a particular format and ordering. This section describes these requirements.

#### 3.2.6.1 Response Text for ALI show Command

The text portion of a successful response to the show command depends on the specified mode for the show command, and on the number of attributes to be queried. There are three possible modes:

ALI\_show\_name Shows name only.
ALI\_show\_value Shows value only.

ALI\_show\_namevalue Shows name and value, in that order.

For each attribute to be queried, the text portion of the response includes name-value information, as dictated by this mode, and is ordered according to the specified attribute list. So, for example, if a show command requested a query of LCP loglevel and vendor attributes, with the ALIR\_show\_namevalue mode, the corresponding text portion of the response would look something like this:

```
text[ 'loglevel' 'debug' 'vendor' 'EXABYTE' ]
```

#### 3.2.6.2 Response Text for ALI mount and ALI unmount Commands

The text portion of a success response for mount and unmount includes the value tuple:

```
source slotID, PCL, and OpenVault drive name
```

The values are not tagged with a name, and must appear in this order. The corresponding text portion of the response would look something like this for *source slotID* slot 1, for *PCL* AB1234, and for *drive* fred:

```
text[ 'slot 1' 'AB1234' 'fred' ];
```

#### 3.2.6.3 Response Text for ALI move Command

The text portion of a success response for a move command includes the value tuple:

 $source\ slot ID$  ,  $\ PCL$  ,  $\ destination\ slot ID$ 

The values are not tagged with a name, and must appear in this order. The corresponding text portion of the response would look something like this for *source slotID* slot 2, for *PCL* AB5432, and for *destination slotID* slot 5:

```
text[ 'slot 2' 'AB5432' 'slot 5' ];
```

#### 3.2.6.4 Response Text for ALI eject Command

The text portion of a success response for an eject command includes the value pair *slotID*, *PCL*. The values are not tagged with a name, and must appear in this order. The corresponding text portion of the response would look something like this for *slotID* slot 10 *PCL* AB9999:

```
text[ 'slot 10' 'AB9999' ];
```

#### 3.2.7 Other Information

See Appendix B, page 99, for a list of return values and detailed information about ready states.

# **Programming a Library Control Program (LCP)**

This chapter provides a tutorial to LCP programming, and includes the following topics:

- Section 4.2, page 42, talks about starting up a control program.
- Section 4.3, page 46, describes the LCP subroutine libraries.
- Section 4.4, page 59, discusses layout of sample source code.
- Section 4.5, page 61, presents tables of OpenVault tokens for an LCP.

## 4.1 About the LCP

A library control program (LCP) translates between the OpenVault ALI and the actual device control interface for its library, and between device responses and ALI/R. The LCP does what is necessary to affect the required ALI semantics. It keeps the MLM server's *cache* (persistent store) up to date regarding LCP configuration, library configuration, and ready state information. To do this, the LCP sends config and ready commands when it detects changes in state, on a best-effort basis.

## 4.1.1 Use of Persistent Storage

Currently, the library configuration and state is moved in one direction only, from an LCP to the MLM server persistent store. The MLM server uses this information to assist with library and drive selection for cartridge and volume mounts. In future revisions of OpenVault, the LCP might recover some state from the persistent store, so that state and configuration information can flow in both directions. However, the LCP and library are always considered the authoritative source for information about the LCP or its library.

### 4.1.2 LCP Configuration

In sample implementations, LCP configuration is stored in a configuration file that is local to each LCP. See Section 4.2.1, page 42, for more information.

### 4.2 Initialization Issues

Each LCP must initialize itself in order to contact the MLM server.

Removable media libraries may be connected to multiple hosts and thus have multiple control paths. There may be one LCP associated with each control path. Only one LCP at a time can be active for any library; the MLM server arbitrates which LCP is active.

For example, an LCP could be on an inactive library connection. The LCP boot sequence must not interfere with another LCP with an active connection. The MLM server is the arbitrator of control for multiconnected libraries and drives. An LCP should not assume that it controls a library until the MLM server says so.

### 4.2.1 Configuration File

Each LCP should have a configuration file containing at least the following information:

- Address of the controlling MLM server: This allows the LCP to initiate contact
  with the controlling MLM server. It is the name of the system, or its numeric IP
  address. The MLM server is usually available at well-known port number on that
  system, by default 44444.
- OpenVault name for the managed library: The MLM server uses this name as an identifier for this physical library. This is the name of the device that it is managing, not the name of the particular instance of LCP. All names must be unique within an OpenVault domain so that the server can detect multiconnected libraries (multiple LCPs controlling the same library).
- LCP instance name: The instance name is arbitrary, but is required for cases where there are multiconnected libraries.
- Control path to the library: This path show an LCP talks to the hardware (for example, /dev/scsi/sc0d2l0). This information is not visible to the MLM server. Some library implementations are not controlled in this fashion, but all LCP implementations need something equivalent.
- OpenVault name for the drives contained in this library: The MLM server uses
  this information to determine relationships between libraries and drives (between
  LCPs and DCPs). The "contained in" relationship is helpful when deciding into
  which drives a cartridge can be placed, based on which library contains the
  cartridge. Each library has some method for addressing each drive inside that

library. The LCP's name-to-drive address mapping takes the form: the OpenVault drive named dltl corresponds to library drive 1, while the drive named dltl corresponds to library drive 2.

For easy editing, LCP configuration files should be composed of readable ASCII text.

## 4.2.2 LCP Boot Sequence

The LCP boot sequence is composed of the following steps:

- 1. When an LCP boots or re-boots, it does the following:
  - a. Allocates internal data structures.
  - b. Refrains from talking to the library.

The LCP boots into activate disable state, and must wait for the MLM server to tell it when to talk to the library. If the library is dual-ported with another LCP actively controlling it, that session should not be interrupted! The MLM server issues an activate enable command when conditions permit your LCP to control the library.

If the library is single-ported, activate enable is issued almost immediately.

- c. Reads its configuration file.
- d. Establishes a session with the MLM server.

The LCP sends the hello message upon opening the connection. In this example, *name* is the OpenVault name for the library, and *inst* is the LCP instance name. If connection fails, retry every two minutes. The LCP blocks until it receives a welcome command telling it which language version to use during this session.

```
hello language["ALI"] version["1.0"] client["name"] instance["inst"];
```

- 2. When the MLM server is first contacted by an LCP, it does the following:
  - a. Integrates the library into its list of managed devices.

Thre MLM server checks for other LCPs managing that physical library. If this LCP is the first, OpenVault allows the LCP to proceed. This sequencing implies that LCPs are given control of their associated library on a first-come-first served basis.

- b. Eventually issues an activate enable command to the LCP.
- 3. When the MLM server says to activate enable, the LCP does the following:
  - a. Replies to the MLM server with a ready no command.

The LCP informs the MLM server that it has started to come up, but is not yet ready to accept cartridge movement commands.

- b. Talks to the library to determine:
  - That the library is supported by this LCP ("ATL-2640" is supported).
  - Whether or not the library supports PCLs (barcodes), true or false.
  - List of supported cartridge form factors ("DLT"); may be compiled into the LCP
  - Total number of slots for each formFactor
  - Total number of used slots for each formFactor
  - Import/export port configuration
  - Slotmap (all the barcodes and occupancy info for the library)
  - Any other information that may be relevant to library or LCP operation
- c. Collects any state or configuration information from the MLM server.

The LCP can store state or configuration information in the OpenVault persistent store.

d. Pushs all the slotmap and drive information up into the MLM server.

The LCP owns the slotmap and therefore needs to update the MLM server's copy of the slotmap whenever required. The LCP needs to tell the MLM Core when it is ready to accept cartridge movement commands.

e. Sends a ready command to the MLM server.

The LCP is now ready to accept cartridge movement commands.

f. Responds success to the original activate enable command.

This is defined to be the last step as a convenience to the MLM server, so that the server can block until it receives a response from its activate enable command rather than continually polling for arrival of the ready command.

- 4. After the MLM receives slotmap and drive information from the LCP, the server does the following:
  - a. Crosschecks the list of drives.

The MLM server crosschecks the list of contained drive names with the list of drives controlled by known DCPs. Not all DCPs may have checked in before the LCP does. The MLM server keeps a list of known DCPs that have not yet checked in so that it can flag them as possible hardware failures.

b. Crosschecks the list of PCLs (barcodes).

The MLM server crosschecks the LCP's list of PCLs against the previously known contents of the library, looking for new or missing cartridges. A message is sent to the system administrator and/or a logfile if any changes are detected.

c. Stores all the slot and drive information in persistent store.

The MLM server stores all the information that the LCP provided in its database. That information is the basis for choosing drives and cartridges on behalf of CAPI or AAPI clients.

5. When the MLM server gets a successful response to activate enable, it sends the LCP its message logging level and marks the library as being available for cartridge mounts.

The library is ready to accept cartridge mount, unmount, and movement requests. This implies that cartridges in that library are no longer filtered out of the list of candidates for mount operations because they are not accessible to OpenVault.

#### 4.2.3 Activation Sequence

When an LCP receives an activate enable command from the MLM server, and the LCP is in ready lost state, it performs these steps:

1. Accesses its library to acquire or verify device-specific configuration and state.

For example, an LCP may consult its library to determine the following:

- Library supported by this LCP (For instance, "ATL-2640" is supported.)
- Whether the library is in a usable state by this LCP
- Whether the library supports verification of PCLs (barcode reader)

- Supported cartridge form factors (for instance, "DLT")
- Total number of slots for each formFactor
- Total number of free slots for each formFactor
- Import and export port configuration
- Element maps (slot, drive, bay, port)
- 2. Pushes configuration information to the MLM server.

For example, configuration information includes: free slots, element maps, and performance information. The LCP is responsible for updating the MLM server's copy of element maps whenever it detects a change in map information.

3. Transitions to ready state, and pushes this new state to the MLM server.

While in ready lost state, the LCP should service the activate command, and any ALI commands in the session that do not require device access. The LCP should return a ready error (ALI\_E\_READY) and resend ready lost state for other ALI commands.

## 4.3 LCP Development Framework

The infrastructure developer's kit includes a framework for writing an LCP that helps ease the development, porting, and maintenance effort for new devices. The framework provides general processing of ALI and ALI/R commands, thus freeing the developer to focus on the idiosyncrasies of a particular device, and on developing suitable support for a new removable media library.

This section describes the general source tree layout.

#### 4.3.1 OpenVault Client-Server IPC

OpenVault clients and servers communicate with a custom interprocess communication (IPC) layer. LCP modules that deal directly with ALI and ALI/R must include the following header file, and be loaded with the following C library:

ovsrc/include/ov\_lib.h

C data structures, macros, and subroutine prototypes for IPC

ovsrc/src.LGPL/comm/libov\_comm.a

C library containing IPC subroutines

#### 4.3.2 ALI Parser and ALI/R Generator

The framework includes language parsers and generators. LCP modules using these facilities must include the following header files, and be linked with these C libraries:

ovsrc/src.LGPL/include/ali.h

Supported ALI and ALI/R language version, ALI standard errors, and C data structures for ALI and ALI/R command representation

ovsrc/src.LGPL/include/lcp.h

Parser and generator subroutine prototypes

ovsrc/src.LGPL/include/hello.h

C data structures for HELLO and WELCOME command representation

ovsrc/src.LGPL/hellor/libov\_hello.a

C library that contains HELLO parser-generator subroutines

ovsrc/src.LGPL/ali/libov\_lcp.a

C library that contains ALI parser-generator subroutines

# 4.3.3 LCP C Library Routines

The LCP(3) man page documents the ALI and ALI/R lexical library routines that you employ when writing a LCP. Table 4-1 offers a summary of these routines.

007-3305-004 47

Table 4-1 ALI and ALI/R Lexical Library Routines

| Purpose of Activity                                  | LCP Function                                                                                                    | Short Description                                                                                                    |
|------------------------------------------------------|----------------------------------------------------------------------------------------------------|----------------------------------------------------------------------------------------------------|
| To initiate session with MLM server                  | ALIR_initiate_session()                                                                                                    | Begins session with a specific MLM server, including HELLO version negotiation.                                                                                                    |
| To parse ALI command from MLM server                 | ALI_receive()                                                                                                    | Parses an ALI command and returns an ALI command structure.                                                                                                    |
| To acknowledge ALI command                           | ALI_acknowledge()                                                                                                    | Informs MLM server that the LCP received an ALI command.                                                                                                    |
| To send ALI/R command to MLM server                  | ALIR_alloc_cmd() ALIR_alloc_ready() ALIR_alloc_message() ALIR_alloc_slotinfo() ALIR_alloc_bayinfo() ALIR_alloc_driveinfo() | Allocates ALIR command structure. Allocates ALIR command for ready command. Allocates ALIR command for ALIR message. Inserts slot map info for config command. Inserts bay map info for config command. Inserts drive map info for config command. |
| To send final response for ALI command to MLM server | ALIR_alloc_response() ALI_alloc_string() ALIR_send() ALIR_free()                                                           | Allocates ALIR response structure. Allocates string for response, error, data results. Transmits ALIR command to MLM server. Deallocates ALIR command structure.                                                                                   |
| To free ALI command                                  | ALI_free()                                                                                                    | Deallocates ALI command structure.                                                                                                    |

# 4.3.4 LCP Common Framework

The infrastructure developer's kit includes common utility code for writing an LCP. To use this code, include the following header files, and read the following C module:

ovsrc/src.GPL/server/include/queue.h

Generic queue and linked list implementation

ovsrc/src.GPL/include/cctxt.h

Generic command queuing mechanism

```
ovsrc/src.GPL/include/maps.h
```

Generic element map representation

```
ovsrc/src.GPL/include/lcp_lib.h
```

Generic representation of LCP and library state, generic representation of an attribute, common LCP fixed and programmable entry points, and common LCP utility subroutine prototypes

```
ovsrc/src.BSD/lcp/common/util.c
```

LCP common fixed-entry points and utility subroutines

#### 4.3.4.1 Generic Representation of a Library (lcp\_lib.h)

Much of an LCP's representation of LCP and library state can be represented generically. However, the LCP developer needs a way to customize this representation for a particular library and implementation.

The LCP framework provides a private data area and programmable LCP entry points as a means for the developer to customize the LCP's representation of LCP and library state. The private data area allows the developer to maintain additional information about the LCP and library; the programmable entry points allow the developer to customize actions associated with ALI command dispatch, deactivation (transition to ready lost state), graceful shutdown, and ALI/R command task ID generation. This arrangement allows the shared framework to invoke these entry points as appropriate.

Example 4-1 shows the framework's generic representation for a library.

#### **Example 4-1** Generic Library Representation

Here is the framework's generic representation for a library:

```
/* elements initiated by LCP.
   char *type;
                                  /* Type of library.
   enum ALIR_msg_severity loglevel; /* Log level for LCP messages */
   enum ALIR_ready_type readystatus; /* ready, not r_, disconnected */
   int supportPCLs;
                                  /* 1 if barcode scanner, or 0 */
   char *vendor;
                                 /* Library vendor name.
                                                               * /
   queue_t ALI_cmd_queue;
                                 /* ALI command queue.
                                                               * /
                                 /* ALIR command queue.
   queue_t ALIR_cmd_queue;
                                                               * /
                                 /* 1 if waiting for ack, or 0 */
   int waiting_for_ack;
                                 /* TaskID of last ALIR command */
   char *taskid_for_ack;
   void(*lcp_exit)(struct libinfo *libi, int abnormal); /* shutdown */
   void(*lcp_dispatch)(struct libinfo *libi, struct ALI_command *cmd);
   char *(*lcp_taskid)(struct libinfo *libi); /* taskid generation */
   /* element map info, shared by do- and control-layers */
                                 /* Slot map
                                                               * /
   element_map_t slotmap;
   element_map_t drivemap;
                                 /* Drive map
                                                               * /
                                 /* Port map
   element_map_t portmap;
                                                               * /
                                  /* Bay map
   element_map_t baymap;
                                                               * /
   void *private;
                                  /* LCP private libary info
};
```

## 4.3.4.2 Common LCP Entry Point

An LCP that makes use of this developer framework must call the lcp\_init subroutine, shown in Example 4-2, to initialize the generic and private data areas for LCP and library information, and set the programmable LCP entry points:

## **Example 4-2** lcp\_init Subroutine

#### 4.3.4.3 Programmable LCP Entry Points

This entry point is called one time only from lcp\_init(); so the libinfo structure does not store it. Required entry point for LCP private data area allocation and initialization:

```
void lcp_init_private(struct libinfo *libi);
```

Remaining entry points are stored in the libinfo structure. Required entry point for LCP private actions to activate disable:

```
void lcp_deactivate(struct libinfo *libi);
```

Required entry point for LCP private actions to shut down gracefully and exit:

```
void lcp_exit(struct libinfo *libi, int abnormal);
```

Required entry point for ALI command dispatch from the command state machine:

```
void lcp_dispatch(struct libinfo *libi, struct ALI_command *cmd);
```

Required entry point for LCP to generate a task ID for ALI/R commands:

```
void char *lcp_taskid(struct libinfo *libi);
```

Optional entry points for element map allocation and initialization (may be NULL):

```
void slot_private(queue_t *q, int initflag);
void drive_private(queue_t *q, int initflag);
void bay_private(queue_t *q, int initflag);
void port_private(queue_t *q, int initflag);
```

## 4.3.4.4 Generic Representation of Element Maps

Much of the information that an LCP needs to maintain about library elements, including slots, drives, bays, and ports, may be generically represented. However, LCP developers must be able to customize element information that the LCP maintains.

For example, typical information that an LCP needs to maintain about a slot includes the *slotID*, the device-specific address for this slot, the name of the bay in which this slot is located, whether the slot is accessible and occupied, the PCL of the cartridge that is currently occupying this slot (if any), and the name of the drive where the cartridge that was last in this slot is currently mounted (if any).

For typical slot information, the framework provides an extension to the common information by means of an LCP private data area and programmable entry points for allocating and deallocating this data area.

An example of how an LCP might use its private slot data area is for multi-sided media, where the library can mount the cartridge either "side A" up, or "side B" up. In addition to the typical slot information, an LCP for such a library would probably maintain the current orientation of a cartridge in its private data area for that slot.

The element map header file, maps.h, is separated from the LCP common header file, lcp\_lib.h, so that the generic element map representation and subroutines may be used separately from the generic library piece. In the sample implementations, this permits the ALI semantic layer and the control layer modules for an LCP to share the element map representation, without both having to include the generic library piece. The control layer needs the generic element map piece, but not the generic library piece.

Example 4-3 illustrates the common representations for slot, drive, bay, and port:

**Example 4-3** Common Slot, Drive, Bay, and Port Representations

```
typedef struct slot {
               *name;
                             /* Slot id.
                                                                       * /
    char
               *addr;
                             /* Hardware address.
                                                                       * /
    char
    char
               *bayid;
                             /* Name of bay where slot resides
                                                                       * /
               *shape;
                             /* Of cartridges fitting this slot
                                                                       * /
    char
                                                                       * /
                             /* T/F: is slot accessible?
    int
               access;
                             /* T/F: is slot occupied?
                                                                       * /
    int
               occupied;
    char
               *PCL;
                             /* Label of cartridge in slot, if any
                             /* Drive with slot's cartridge, if any */
   char
               *driveid;
                             /* LCP private data area.
                                                                       * /
    void
               *private;
               queue;
                             /* To next/prev slots.
                                                                       * /
    queue_t
} slot_t;
typedef struct drive {
    char
               *name;
                             /* Name of drive.
                                                                        * /
    char
               *addr;
                             /* Hardware address.
    char
               *bayid;
                             /* Name of bay where drive resides
               *shape;
                             /* Of cartridges that fit in this drive */
    char
               access;
                             /* T/F: is drive accessible?
    int
    int
               occupied;
                             /* T/F: is drive occupied?
                                                                        * /
   char
               *PCL;
                             /* Label of cartridge in drive, if any
                                                                        * /
               *slotid;
                             /* Slot from where cartridge mounted
                                                                        * /
    char
                             /* LCP private data area
    void
               *private;
```

```
queue_t
             queue;
                          /* To next/prev drives
} drive_t;
typedef struct bay {
   char
             *name;
                          /* Name of bay
             *addr;
   char
                          /* Hardware address
                                                                * /
   int
            access;
                         /* T/F: is bay accessible?
                                                                * /
                         /* LCP private data area
   void
             *private;
                                                                * /
   queue_t
             queue;
                          /* To next/prev bays
} bay_t;
typedef struct port {
   char
            *name;
                         /* Name of port
            *addr;
                         /* Hardware address
                                                                * /
   char
            *bayid;
                         /* Name of bay where port resides
   char
   int
                         /* T/F: is port accessable?
            access;
                         /* Separately addressable slots in port */
   element_map_t slots;
   void *private;
                         /* LCP private data area
                                                                * /
   queue_t queue;
                          /* To next/prev ports
                                                                * /
} port_t;
```

#### 4.3.4.5 Convenience Routines for Element Maps

The element map header file is separated from generic library representation, to allow element maps to be shared between potentially different layers of an LCP, for instance between the ALI semantic layer and the device access layer. In sample implementations, the device layer fills in some of this information and the ALI semantic layer fills in the rest, then passes element maps to the MLM server with an ALI/R config command.

The following convenience routines are provided in module ovsrc/include/util.c to handle LCP element maps. See the ovsrc/include/maps.h file for subroutine prototypes.

```
void map_init()
```

Initializes element map of a given type.

```
void map_free()
```

Frees an element map.

void map\_move()

Swaps two element maps.

```
slot_t *slotmap_add()
              Adds an entry to the slot map.
void slotmap_del()
              Deletes a slot map entry.
slot_t *slotmap_find_name()
              Finds the entry for a given name in the slot map.
slot_t *slotmap_find_addr()
              Finds the entry for a given address in the slot map.
slot_t *slotmap_find_PCL()
              Finds the entry for a given PCL in the slot map.
slot_t *slotmap_find_empty()
              Finds an empty slot, if one exists.
int slotmap_compare()
              Compares two slot map entries for equivalence.
void slotmap_mount()
              Updates slot information after a mount.
void slotmap_unmount()
              Updates slot information after an unmount.
void slotmap_move()
              Updates slot information after a move.
void slotmap_inject()
              Updates slot information after an inject.
void slotmap_eject()
              Updates slot information after an eject.
```

```
drive_t *drivemap_add()
              Adds an entry to the drive map.
void drivemap_del()
              Removes an entry from the drive map.
drive_t *drivemap_find_name()
              Finds entry for a given drive name in the drive map.
drive_t *drivemap_find_addr()
              Finds entry for a given drive address in the drive map.
int drivemap_compare()
              Compares two drive map entries for equivalence.
void drivemap_inject()
              Updates drive information after an inject.
bay_t *baymap_add()
              Adds an entry to the bay map.
void baymap_del()
              Removes an entry from the bay map.
bay_t *baymap_find_name()
              Finds entry for a given bay name in the bay map.
bay_t *baymap_find_addr()
              Finds entry for a given bay address in the bay map.
int baymap_compare()
              Compares two bay map entries for equivalence.
port_t *portmap_add()
              Adds an entry to the port map.
```

#### 4.3.4.6 LCP Utility Functions

This section summarizes convenience routines available in module ovsrc/include/util.c, grouped by purpose:

• The following functions are provided for ALI command queuing and the state machine:

56 007–3305–004

Returns ALI command state.

• The following functions are provided for ALI/R command queuing and MLM server acknowledgment processing:

Matches ALI response to ALI/R command, and vice-versa.

• The following function is provided for LCP ready state processing:

```
void readystate_change()
```

LCP standard ready state processing.

• The following functions are provided for handling ALI error responses:

```
void attribute_error()
```

Handles attribute or show error.

```
void ready_error()
```

Handles ready state error.

 The following functions are provided for mandatory attribute and show processing:

Attribute and show for generic bay attribute.

```
int drive_attr()
               Attribute and show for generic drive attribute.
int slot_attr()
               Attribute and show for generic slot attribute.
int bay_description()
               Attribute and show for bay description attribute.
int drive_description()
               Attribute and show for drive description attribute.
int slot_description()
               Attribute and show for slot description attribute.
int lcp_name()
               Attribute and show LCP name attribute.
int lcp_supportPCLs()
               Attribute and show LCP support PCLs attribute.
int lcp_vendor()
               Attribute and show LCP vendor attribute
int lcp_loglevel()
               Attribute and show LCP loglevel attribute.
The following functions are provided for debugging:
void print_stringlist()
               Prints ALIstringlist.
void print_attrlist()
               Prints ALIattrlist.
```

# 4.4 Example LCP Implementation

The EXABYTE 210/220/440/480 libraries are SCSI-2 medium changers. The EXABYTE 210 is a model with 10 slots and one or two EXABYTE 8505XL drives. It is comparatively simple to operate—the LCP source code for this autochanger is less than 4000 lines long. The EXABYTE 220 is similar but has 20 slots. The EXABYTE 440 has 40 slots and up to four drives. The EXABYTE 480 is similar but has 80 slots. (In EXABYTE model numbers, the first digit describes the maximum number of drives, while the remaining digits describe the number of available slots.)

The EXABYTE 210 LCP may be used in conjunction with the EXABYTE 8505XL DCP.

# 4.4.1 IRIX Implementation

Calls to the pass-through SCSI driver are made with the IRIX C library for generic SCSI operations; see the dslib(3X) man page. Direct SCSI access is by means of this device special file:

```
/dev/scsi/scCdU1L
```

In this filename, *C* is the SCSI controller number, *U* is the unit number, and *L* is the logical unit number (*lun*) for accessing library control. This information may be determined on IRIX systems by using the hinv command.

### 4.4.2 Source Code Organization

This section describes the LCP source and run-time configuration modules.

#### 4.4.2.1 Configuration Processing

Example 4-4 shows the ovsrc/clients/lcp/EXABYTE-210/config file, which describes both the library and MLM server.

Example 4-4 ovsrc/clients/lcp/EXABYTE-210/config File

The ovsrc/clients/lcp/EXABYTE-210/config.c module parses this file and fills in library information in both the LCP generic and private data areas.

localhost # MLM server host name
739 # MLM server TCP socket
wilma # OpenVault name for library

host-bedrock # LCP instance name

```
/\texttt{dev/scsi/sc0d510} \quad \# \ \texttt{SCSI} \ \texttt{drive} \ \texttt{control} \ \texttt{access} \ \texttt{path}
```

# Library polling interval

fred:82 # Map OpenVault drive name to library address

barney:83 # Do likewise for second drive

#### 4.4.2.2 Device Access Layer

The ovsrc/clients/lcp/EXABYTE-210/control.h header file contains the device access layer device representation, and declares subroutine entry points for the ALI semantics layer to access the device. The

ovsrc/clients/lcp/EXABYTE-210/control.c module implements these subroutines.

#### 4.4.2.3 ALI Semantic Do\* Layer

This layer, named after its many functions starting with "do," is where the LCP interprets ALI commands. The programmer customizes this layer, based on the generic library methods that are provided as part of the LCP developer framework.

The ovsrc/clients/lcp/EXABYTE-210/main.h header file contains the LCP private data area of a generic library representation, and associated macros and subroutine prototypes, including four programmable LCP entry points used by the framework, and semantic support routines. The

ovsrc/clients/lcp/EXABYTE-210/main.c module is where ALI semantic handling routines are implemented, and where ALI commands are dispatched to the appropriate semantic handling routine. For example, the ALI mount command would be dispatched to the do\_mount() function.

#### 4.4.2.4 Representing Private Element Map Entries

The EXABYTE 210 LCP does not require custom element maps, because the developer framework provides an adequate generic representation. Other LCPs may require customization. Programmers can customize element map representation by creating the ovsrc/src.BSD/lcp/NAME/maps\_private.h and ovsrc/src.BSD/lcp/NAME/maps\_private.c files, where NAME represents the LCP name.

## 4.4.3 Future LCP Implementations

There is potential for a single, shared SCSI-2 media changer LCP. An additional device module would be required only for vendor-dependent processing, or for

possible departures from the standard. The infrastructure developer's kit was developed on the IRIX operating system, and has been ported to an increasing list of operating system platforms.

### 4.4.3.1 Parallel Execution and Complex Mappings

Certain media libraries may perform parallel (instead of serial) execution of commands, and complex (not simple) mappings of ALI to underlying library control. Some libraries, such as SCSI-2 media changers, execute device control commands in a blocking or serial fashion. For most of these devices, there is a one-to-one mapping between an ALI command and the underlying SCSI-2 request. The LCP implementation for such a device may be trivial. For this sort of device, the LCP implementor may simply implement all ALI commands in a serial fashion. No extension of the framework is needed.

Other libraries, such as the StorageTek ACSLS and the IBM 3494, provide some parallelism in control command execution. Optimal use of these devices requires some extra work on the part of the LCP developer to extend the framework. These controllers tend to be more complex than SCSI-2, and require one ALI command to be mapped to potentially multiple underlying control requests. This requires a command execution state machine. Also, developers must understand command dependencies and how the underlying library or controller executes commands, to ensure proper sequencing.

## 4.5 Defined Tokens List

This section documents the predefined strings that are relevant to LCP development.

### 4.5.1 Cartridge Form Factors

The ALI interface lets the LCP describe to the MLM server what shapes of cartridges it can accept, and what capabilities it can offer with cartridges of that shape. Table 4-2 shows the tokens used for the currently existing cartridge shapes. Cartridge form factors are also called slot type names.

007-3305-004 61

**Table 4-2** Predefined Cartridge Form Factor Tokens

| Token | Description or Usage                                         |
|-------|--------------------------------------------------------------|
| 8mm   | Any generic 8-mm shell                                       |
| 3480  | For example: IBM 3480/3490/3495, STK 4480/4490, and so forth |
| DLT   | Digital linear tape (Quantum)                                |
| DAT   | 4 mm digital audio tape (DDS1 and DDS2)                      |
| D2-S  | Small DST cartridges (25 GB capacity)                        |
| D2-M  | Medium DST cartridges (75 GB capacity)                       |
| D2-L  | Large DST cartridges (165 GB capacity)                       |
| DTF   | 20 GB cartridges from Sony                                   |

# 4.5.2 Attribute Names (LCP)

Table 4-3 shows one attribute used in an LCP, where it is used, and what it means.

Table 4-3 Predefined Attribute Name Tokens (LCP)

| Attribute Name | Where Used                            | Possible Values     | Required? | Description                                                                                                    |
|----------------|---------------------------------------|---------------------|-----------|----------------------------------------------------------------------------------------------------|
| ExchangeTime   | ALI config<br>command, perf<br>clause | Numeric, in seconds | Yes       | The approximate time it takes for<br>the library to move a cartridge<br>from its home location to a drive,<br>or back, not including drive<br>load/unload time. |

# **Abstract Drive Interface (ADI) Language**

This chapter provides programmers with an introduction to the OpenVault languages for controlling removable media drives, and includes the following sections:

- Section 5.1 describes the language in which the MLM server sends directives to a DCP, and responds to requests sent by a DCP.
- Section 5.2, page 71, tells how a DCP sends configuration and status to the MLM server, and responds to directives from the MLM server.

# 5.1 Abstract Drive Interface (ADI)

The following sections describe the abstract drive interface (ADI), including objects, object attributes, naming conventions, and the ADI command repertoire.

#### 5.1.1 About ADI

ADI is a language that provides an abstraction of removable media drives managed by OpenVault. ADI hides details of the underlying drive and control without compromising the ability of OpenVault as a whole to manage its resources efficiently.

### 5.1.2 ADI Object Definitions

The ADI language manipulates the following objects:

- Access method instance: The instantiation of a drive access method—the implementation of a particular set of capabilities that describe a mode of access to the drive; this is equivalent to a UNIX device special file or dev node.
- Command: ADI commands become objects as far as ADI is concerned. When the
  MLM server sends an ADI command, it associates a task ID with that command.
  The sender may refer to that command later by using the same task ID, but only
  to cancel the command. When a DCP receives a command, it includes the task ID
  in command responses.
- Drive: A place where a cartridge may be mounted and its media loaded for read/write access. For a conceptual view, see Figure 5-1, page 64.

Drive control program (DCP): Each DCP manages the configuration of drives, and
performs drive control tasks associated with mount and unmount requests from
OpenVault client applications. The main purposes of a DCP are to expose drive
configuration to the MLM server, and to control drives that have an OpenVault
accessible control interface.

See Chapter 6, page 77, for a tutorial on DCP programming.

• Partition: A region on the cartridge media that has a physically marked beginning and end, both of which the drive recognizes.

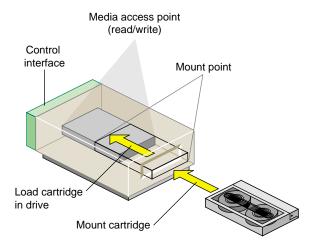

Figure 5-1 Conceptual View of a Drive

### 5.1.3 Abstraction of a Drive

The most important object managed by a DCP is the drive, which has the following traits:

• Capabilities and mode of access: A drive has an associated set of capabilities, which describe specific feature settings. Capabilities determine which device driver to use for control and data requests, what device settings to select, and device state to check. Particular combinations of capabilities represent a particular mode of access. A drive has a configurable set of legal access modes, each of which represents a logical instance of the drive with underlying control and access methods. The use of canonical capabilities and modes of access is what permits a

DCP to hide implementation details such as the underlying local control and access methods for the device.

- Control path: A control interface to the drive that is accessible by the DCP, and possibly by OpenVault client applications on the DCP host. Typically, a drive is connected to a host by a local channel or bus. This connection represents the control path to the drive.
- Data path: A connection between the DCP host and the drive media access point that may be accessible by the DCP and MLM client applications on the DCP host. Drives with a control path typically also have a data path, with control and data paths sharing the same connection, with access through a local device driver. For drives with a data path, DCP may require access to that data path, for example to identify a partition. A drive media access point may lack a data path. For example, a set of RGB lines attaching a video drive to a display device lacks a host connection, so applications do not have access to it.
- Drive handle: A local binding between a name, such as a device pathname, and a logical instance of the drive, such as a device node that corresponds to a particular mode of access. The name is called a drive handle. For drives that have a data path, the drive handle may be passed to and used by an OpenVault client application to send drive control or access the media. When the binding is removed, the drive handle is invalidated.
- Media: Recordable surface(s) upon which data are read or written. A cartridge
  may contain one or more pieces of media. Associated with this and the drive is a
  bit format, which determines the recording format. Together with media type, bit
  format determines media storage capacity.
- Media access point: A cartridge must be moved and the media it contains engaged
  at a media access point before the media can be read/write accessed. This is the
  component that reads and writes the media contained by a cartridge. The
  cartridge, media, or media access point may physically restrict access to the media.
  For instance physical access may be restricted to read only. Once media is engaged
  at the media access point, media data may be accessed through the drive data path.
- Mount point: The physical drive opening where a cartridge may be placed, often
  called the drive door. A cartridge must be present at the mount point before the
  cartridge and the media it contains can be engaged at the media access point.
  When the media is disengaged from the media access point (and returned to its
  cartridge, as necessary), the cartridge is returned to the mount point.

## 5.1.4 Attributes and Object Properties

OpenVault requires a DCP to maintain drive configuration attributes and notify the MLM server when they change. DCPs use the ADI/R config and ready commands to do this. These commands send attributes back to the MLM server, where configuration information is kept in the MLM server persistent store. It is potentially recoverable by the DCP using the ADI/R show command. Here are the required configuration attributes:

- DCP ready state (Section B.3, page 100)
- Drive capability configuration (Section 6.5.1, page 91)
- Additional drive attributes (Section 6.5.6, page 95)

**Note:** Currently, OpenVault does not support recovery of any attribute or property information stored in the MLM server persistent store by a DCP. However, this will be supported in a future version of OpenVault, and developers will be encouraged to use it.

A DCP developer may also maintain arbitrary attributes, and store them in and recover them from the MLM server persistent store. These attributes are opaque to the MLM server.

A DCP developer may store the loglevel mandatory attribute in the MLM server persistent store, so it can recover the attribute and resume logging at the same level across reboots.

ADI expresses DCP attributes using the tuple:

object type, object nameattribute name

Table 5-1 shows the mandatory attributes, not including the configuration attributes.

**Table 5-1** Mandatory DCP Attributes

| Object Type | Object Name | Attribute Name | Command                     |
|-------------|-------------|----------------|-----------------------------|
| DCP         | ""          | Name           | ADI show                    |
| DCP         | ""          | loglevel       | ADI show, ADI attribute set |

## 5.1.5 ADI Object Naming

These names refer to specific ADI objects:

- Client name: Refers to a specific drive, and is the name by which a client identifies itself in a HELLO command to the MLM server. This is the name the MLM server associates with the device managed by the associated DCP.
- DCP name: Each DCP is uniquely named by a value pair including an OpenVault client name and an OpenVault instance name.
- Drive handle: Refers to a particular drive access method instance.
- Drive name: Refers to a removable media drive.
- Instance name: This name is arbitrary, but is needed if multiple DCPs control the same drive, so as to differentiate DCPs with the same client (drive) name.
- Partition name: References the name for a media partition.
- Task ID: Uniquely identifies a sender-generated command.

Attribute naming in ADI is different from that for CAPI and AAPI, in which an attribute is named with *TableName.ColumnName*; attributes are just columns in a relational table. In ADI and ADI/R, attributes are named with a tuple:

objectType, objectName, attrName

#### 5.1.6 ADI Commands

The MLM server speaks ADI to the DCP, which in turn speaks ADI/R to the MLM server. The ADI language includes the following commands:

activate: Starts and stops the DCP and drive interactions. Once the DCP has
established a session with the MLM server with a hello-welcome sequence, it
may begin accepting ADI commands from the server. However, until it has
successfully been activate enabled by the server, and is in ready state, it
should resend ready lost state and fail any ADI commands that require drive
access, with an ADI\_E\_READY error.

The DCP should issue one of the ready command variations when it finishes processing the activate request. activate is supported for all drives managed by OpenVault, but is not an implemented operation for drives that lack an OpenVault control interface.

activate enable: Forces the DCP to resynchronize with its drive hardware, ensuring that the DCP has current drive state. This helps support drives that are attached to multiple hosts. If drive control switches from one DCP to another, the activate command ensures that the controlling DCP has up-to-date drive status.

In cases where multiple DCPs are associated with one drive (that drive is attached to multiple hosts), the MLM server ensures that only one DCP at a time is actively controlling the drive.

The DCP reports ready when it has successfully resynchronized with its drive.

- activate disable: Forces the DCP to stop communicating with its drive hardware. The DCP requires an activate enable command before it can talk to its drive again. This arrangement supports drives that are attached to multiple hosts. If drive control switches from one DCP to another, the activate disable command ensures that the DCP that loses control does not interfere with another one.

Performing this command should cause the DCP to complete or cancel any ADI commands that require access to the drive, store persistent drive state in the MLM server, stop communicating with the drive, and send a ready lost command to the MLM server.

Note that activate may require the DCP to have access to a drive data path, in addition to a control path; otherwise, it may be not an implemented operation.

attach: Selects the appropriate logical instance of a drive according to the access
mode specified by the MLM server. Attach instantiates this access method as
needed, and binds an opaque drive handle to the logical instance (on UNIX
systems, this means linking to a device node). The drive handle must be unique
on the DCP host, and may be generated by the DCP, or specified by the MLM
server. The DCP returns an error if it detects that the drive handle is already in
use on the local host.

Generally, the MLM server invokes attach as part of drive selection for a CAPI mount, after loading. This command is supported for all drives managed by OpenVault, but is not an implemented operation for drives that lack a data path.

In the case of partitioned drives (such as two-sided optical disc units), the drive handle that is created may be dependent on the partition. For example, most disks on UNIX systems have the partition to be accessed encoded in the drive handle (the device node). The loaded media is positioned to the specified partition.

Partition names may be defined; see Section 6.5, page 91, for a list of partition names.

Typically, drives have a shared control and data path. In this case, the drive handle that is passed back to the MLM server is ultimately passed back to an OpenVault client application. The application uses the drive handle to establish access to the drive control/data path.

The attach command allows the MLM server to change drive access mode multiple times, without changing any names from the client application's perspective. However, the application must reestablish access after each attach for the change to affect the application.

The MLM server ensures that drive access mode is consistent with drive capabilities.

- attribute: Provides an attribute, a mechanism by which information that is not contained in normal configuration data passed to the MLM server can be accessed. Examples include data that is unique to a drive type, or data that varies over time. Attributes may read/write or read-only. If the attributes represent internal information or settings associated with the drive itself, the DCP sends corresponding requests to the drive, then returns that information. See Section 5.1.4, page 66.
- cancel: Attempts to stop execution of a command sent to the DCP. The DCP is free to continue the execution of the command if the command has proceeded too far to cancel.

**Note:** The cancel and response commands may not be cancelled.

detach: Removes the logical instance as necessary, and the binding created by an
attach command (on UNIX systems, this means unlinking a device node
associated with the device). The detach command invalidates the drive handle
created by a previous attach command. For drives with a shared control and
data path, this disables a client application from establishing access to drive
control and data paths through this handle.

Generally, the MLM server invokes this command as part of drive deselection for a CAPI unmount, before unloading. This command is supported for all drives managed by OpenVault, but is not an implemented operation for drives that lack a data path.

The MLM server and the DCP should try to ensure that applications do not continue to access drive control or data through a drive handle that has been invalidated by detach. Note that detach and attach may have no immediate impact on an application that was already accessing the drive control and data paths. Once the application has established its access, it may proceed to access the drive control and data paths, without being affected by subsequent invocations of attach and detach.

A case in point is with random access media and UNIX applications that perform an open (read/write) and close system call sequence in which the drive handle is passed by the application as an argument only to <code>open()</code>. In this case, the effects of the <code>attach</code> or <code>detach</code> command may occur only during the <code>open()</code> call. The <code>detach</code> and <code>attach</code> commands may have no effect on any reads and writes that are made between open and close.

- exit: Tells the DCP to store any persistent DCP and drive information to the MLM server, complete or cancel pending ADI commands, complete or abort pending drive operations, do shutdown processing as required, send ready lost and goodbye commands to the MLM server, and exit.
- goodbye: Tells the communicating DCP to end this session.
- load: Moves the cartridge (if a cartridge is present at the drive mount point) to the media access point, and engages it, making it accessible at the media access point. The drive is then called loaded.

Minimally, load verifies that the drive is loaded. This command does not identify which media is engaged. It is invoked by the MLM server as part of a CAPI mount request. Normally, the ALI mount command associated with the CAPI mount loads the drive (the library causes the load to occur), so DCP load needs to verify only that the drive is loaded.

This command is supported for all drives managed by OpenVault, but is not an implemented operation for drives that lack an OpenVault control interface.

• reset: Tells the DCP to force the drive to reinitialize. This may also cause the drive to execute self-diagnostics. This is a best-effort type of command. If it is possible to reset a drive only by resetting the whole SCSI bus, thereby interrupting other transfers on that bus, the DCP is free to treat this command as not an implemented operation.

If reset is a prolonged drive activity, the DCP should send a ready not command to indicate that its drive is temporarily not available, followed by a ready command when the drive becomes available again.

- response: Acknowledges and indicates success or failure of an ADI/R command. The optional text portion of the response contains error details or command results.
- show: Is the attribute query mechanism. Note that show commands that query information directly from a drive may require that a DCP have access to a data path with the drive, and otherwise may return an error. See Section 5.1.4, page 66.
- unload: Disengages the media from a loaded drive, returns it to the cartridge as
  necessary, and returns the cartridge to the drive mount point. The drive is said to
  be unloaded at this point. This command rewinds media before disengaging, as
  necessary. It is invoked by the MLM server as part of a CAPI unmount.
  Minimally, it detects whether the drive is already unloaded.

This command is supported for all drives managed by OpenVault, but is not an implemented operation for drives that lack an OpenVault control interface.

The ADI/R response is responsible for returning drive usage and error statistics as transmitted on pages 2 through 5 of the SCSI log:

```
response whichtask["A"] success
  text ["bytes written" "32768" "softerrors" "0" ... ];
```

There is no barrier command in ADI; OpenVault assumes that ADI commands are executed serially by the DCP and its drive.

# 5.2 ADI Response (ADI/R)

The following sections describe the ADI response language (ADI/R), including objects, object attributes, naming conventions, and the ADI/R command repertoire.

#### 5.2.1 About ADI/R

ADI/R is primarily the response language for ADI. In addition to giving the matching acknowledgment and final response to an ADI command, ADI/R provides the means for a DCP to send its configuration and status to the MLM server.

## 5.2.2 ADI/R Object Definitions

The ADI/R language manipulates the following objects:

Command ADI/R commands become objects as far as ADI/R is concerned. When

a DCP sends an ADI/R command, it associates a task ID with that command. The sender may refer to that command later by using the same task ID, but only to cancel the command. When the MLM server receives a command, it includes the task ID in command responses.

Message A text message to be entered into an MLM server-managed log, and

perhaps displayed on some console by the MLM server, or one of its administrative applications. Messages are associated with a severity level, or a level of urgency, which determines (along with site policy) whether the message text is stored in the MLM server logs, displayed

on a library or OpenVault console for the operator, or both.

## 5.2.3 Attributes and Object Properties

Currently, ADI/R attributes are not supported by OpenVault, except for attributes stored by the ADI/R config and ready commands in the MLM server persistent store. Currently, OpenVault supports only setting and unsetting of these attributes. See Section 5.1.4, page 66.

## 5.2.4 ADI/R Object Naming

These names refer to specific ADI/R objects:

Message ID Refers to a text message of a given severity level.

Task ID Uniquely identifies a sender-generated command.

## 5.2.5 ADI/R Command Descriptions

The DCP reads ADI commands from the MLM server, and replies to the server in ADI/R. The ADI/R language includes the following commands:

- attribute: With an attribute command, the DCP stores persistent state in the OpenVault database.
- cancel: Tells the MLM server to prevent execution of a particular command, if possible.

**Note:** The cancel and response commands may not be cancelled.

config: Tells the MLM server what access modes are supported, with the form
factors, media formats, and performance characteristics for each. The config
command copies configuration information, such as the capabilities of a drive,
from the DCP to the MLM server. The MLM server stores a nonauthoritative copy
of all such information for all the DCPs it controls. Each DCP must use the
config command to update configuration information whenever it changes.

The config command is shorthand for sending attributes about a drive to the MLM server. See Section 5.1.4, page 66, and Section 6.5, page 91, for more information.

In a full scope, all information associated with the DCP should be deleted and replaced with the information listed by config. By contrast, in a partial scope, only the pieces of information about the DCP that are listed by config should be replaced. Normally, full scope is used only at startup time, or when making major changes to drive configuration.

The config command gives the MLM server a list of access modes that the drive offers. Each mode has a name and additional characteristics:

- Supported cartridge form factors. Some drives support different shapes of cartridges, and offer different capabilities when using one shape instead of another.
- Supported media bit formats. Some drives support different formats for the bits on the media, and offer different capabilities when using one bit format instead of another.
- Supported capabilities. Each access mode provides a certain set of capabilities to the application, and each capability has a name.
- Performance characteristics. Some drives are able to handle different form factors or media bit formats, and offer different performance characteristics when using one form factor or bit format instead of another. The MLM server may use that information when choosing which drive to use. For example, a drive with a read bandwidth of greater than 1 MB per second may be required for a particular application.
- Whether or not a drive is occupied by a cartridge.

- goodbye: Tells the MLM server to end this session and clean up its end of the
  session. This protects against the accumulation of idle connections, since the MLM
  server has no way of detecting that a DCP exited other than the TCP/IP
  keepalive option. keepalive helps recover from process failures, but a DCP
  should send a goodbye before exiting to prevent unnecessary continuation of
  connection resources.
- message: Provides a method for the DCP to send a message to the operator or to a log file. It contains a list of uninterpreted character strings.
- ready: With a ready command, the DCP informs the MLM server about the current status of its drive connection. Like the config command, the ready command is shorthand for sending drive attributes to the MLM server.

These are variations of the ready command:

- ready yes: Tells the MLM server that the DCP is ready to process commands.
- ready no: Informs the MLM server that the DCP is not prepared to process commands at this time.
- ready lost: Informs the MLM server that the DCP has lost communication with its drive. It might be appropriate for OpenVault to try another control path (another DCP) connected to the drive.
- ready broken: The hardware reports a fatal error, so there is no point in trying an alternate control path.

See Section B.3, page 100, for more detailed information.

- response: Acknowledges and indicates success or failure of an ADI command.
   The optional text portion of the response contains error details or command results.
- show: With a show command, the DCP queries persistent state it has stored in the OpenVault database.

# 5.2.6 Ordering of ADI Response Text

For some ADI commands, the matching ADI/R response command for a successful response contains a text portion, which must have a particular format. This section describes the required format.

#### 5.2.6.1 Response Text for ADI show Command

The text portion of a successful response to a show command depends on the specified mode for the show, and on the number of attributes to be queried. There are three possible modes:

ADI\_show\_name Shows name only.
ADI\_show\_value Shows value only.

ADI\_show\_namevalue Show name and value, in that order.

For each attribute to be queried, the text portion of the response includes name-value information, as dictated by this mode, and is ordered according to the specified attribute list. So, for example, if a show command requested a query of DCP loglevel and vendor attributes, with mode ADIR\_show\_namevalue, the corresponding text portion of the response would look something like this:

```
text[ 'loglevel' 'debug' 'vendor' 'EXABYTE' ]
```

#### 5.2.6.2 Response Text for ADI attach Command

The text portion of a success response for an ADI attach command includes the value *drive-handle*. Suppose an attach caused the drive handle /tmp/mlm/handleXXX to be bound to the instantiation of a drive access method. The corresponding text portion of the response would look something like this:

```
text[ '/tmp/mlm/handleXXX' ]
```

# **Programming a Drive Control Program (DCP)**

This chapter provides a tutorial to DCP programming, and includes the following topics:

- Section 6.1 decribes DCP programming.
- Section 6.2, page 78, talks about starting up a control program.
- Section 6.3, page 82, describes DCP subroutine libraries.
- Section 6.4, page 88, discusses sample source code layout.
- Section 6.5, page 91, presents tables of OpenVault tokens for a DCP.

## 6.1 About the DCP

A DCP (drive control program) translates between the OpenVault ADI and the actual device control interface for its drive, and between device responses and ADI/R. The DCP does what is necessary to affect the required ADI semantics. It keeps the MLM server's *cache* (persistent store) up to date regarding DCP configuration, drive configuration, and ready state information. To do this, the DCP sends config and ready commands when it detects changes in state, on a best-effort basis.

### 6.1.1 Use of Persistent Storage

Currently, the drive configuration and state is moved in one direction only, from a DCP to the MLM server persistent store. The MLM server uses this information to assist with drive selection for cartridge and volume mounts. In future revisions of OpenVault, the DCP may recover some state from the persistent store, so that configuration and state information can flow in both directions. However, the DCP and drive are always considered the authoritative source for state information about a DCP or its drive.

## 6.1.2 DCP Configuration

In sample implementations, DCP configuration is stored in a configuration file that is local to each DCP. See Section 6.2.1, page 78, for more information.

## 6.2 Initialization Issues

Each DCP must initialize itself in order to contact the MLM server.

Drives may be connected to multiple hosts and thus have multiple control paths. There can be one DCP associated with each control path. Only one DCP at a time may be active for any drive; the MLM server arbitrates which DCP is active.

For example, a DCP could be on the inactive side of a multiconnected library. The DCP boot sequence must not interfere with the active side of a multiconnected library. The MLM server is the arbitrator of control for multiconnected libraries and drives. A DCP should not assume that it is controlling a drive until the MLM server says so.

## 6.2.1 Configuration File

Each DCP should have a configuration file containing at least the following information:

- Address of the controlling MLM server: This allows the DCP to initiate contact
  with the controlling MLM server. It is the name of the system, or its numeric IP
  address. The MLM server is usually available at well-known port number on that
  system, by default 44444.
- OpenVault name for the managed drive: The MLM server uses this name as an identifier for this physical drive. This is the name of the device that it is managing, not the name of the particular instance of DCP. All names must be unique within an OpenVault domain so that the server can detect multiconnected libraries (multiple LCPs controlling the same library).
- DCP instance name: The instance name is arbitrary, but is required for cases where there are multiconnected libraries.
- Control path to the drive: This is how a DCP talks to the hardware (for example, /dev/rmt/tps0d3). This information is not visible to the MLM server. Some drives are not controlled in this way (VHS videocassette players, for instance), but all DCP implementations need something equivalent.
- List of access mode names and access capabilities for this drive: Although
  implementation-dependent, a way is needed for administrators to control the
  capabilities that a DCP advertises to the server. In IRIX implementations, the DCP
  configuration file, such as shown in Example 6-1, is used. It lists drive names and
  associated capabilities, which are string tokens. The OpenVault server compares
  these tokens for equality when looking for drives to satisfy user requests.

Example 6-1 DCP config File

All lines would be prefaced with "cap" in this example:

| name t | ype cartridge | shorthand ca | pacity a | levice pathname slo      | t type                 |
|--------|---------------|--------------|----------|--------------------------|------------------------|
| 7base  | DLT DLT700    | DLT7000      | 35000    | /dev/rmt/tps3d5.7000     | DLT7000 capabilities   |
| 7s     | DLT DLT700    | DLT7000s     | 35000    | /dev/rmt/tps3d5s.7000    | DLT7000 capabilities   |
| 7nr    | DLT DLT700    | DLT7000      | 35000    | /dev/rmt/tps3d5nr.7000   | DLT7000 capabilities   |
| 7nrs   | DLT DLT700    | DLT7000s     | 35000    | /dev/rmt/tps3d5nrs.7000  | DLT7000 capabilities   |
| 7c     | DLT DLT700    | DLT7000c     | 70000    | /dev/rmt/tps3d5.7000c    | DLT7000 capabilities   |
| 7sc    | DLT DLT700    | DLT7000cs    | 70000    | /dev/rmt/tps3d5s.7000c   | DLT7000 capabilities   |
| 7nrc   | DLT DLT700    | DLT7000c     | 70000    | /dev/rmt/tps3d5nr.7000c  | DLT7000 capabilities   |
| 7nrsc  | DLT DLT700    | DLT7000cs    | 70000    | /dev/rmt/tps3d5nrs.7000c | DLT7000 capabilities   |
| 7v     | DLT DLT700    | DLT7000      | 35000    | /dev/rmt/tps3d5v.7000    | DLT7000 capabilities   |
| 7sv    | DLT DLT700    | DLT7000s     | 35000    | /dev/rmt/tps3d5sv.7000   | DLT7000 capabilities   |
| 7nrv   | DLT DLT700    | DLT7000      | 35000    | /dev/rmt/tps3d5nrv.7000  | DLT7000 capabilities   |
| 7nrsv  | DLT DLT700    | DLT7000s     | 35000    | /dev/rmt/tps3d5nrsv.7000 | DLT7000 capabilities   |
| 7vc    | DLT DLT700    | DLT7000c     | 70000    | /dev/rmt/tps3d5v.7000c   | DLT7000 capabilities   |
| 7svc   | DLT DLT700    | DLT7000cs    | 70000    | /dev/rmt/tps3d5sv.7000c  | DLT7000 capabilities   |
| 7nrvc  | DLT DLT700    | DLT7000c     | 70000    | /dev/rmt/tps3d5nrv.7000c | DLT7000 capabilities   |
| 7nrsvc | DLT DLT700    | DLT7000cs    | 70000    | /dev/rmt/tps3d5nrsv.7000 | c DLT7000 capabilities |

A UNIX device pathname is included so as to avoid having the DCP understand the format of a dev\_t minor number, or equivalent. The DCP can replicate the path (copy dev\_t) when it needs to create a handle for that combination of drive and access mode. OpenVault defines the default capabilities of a drive, and the DCP specifies what capabilities it offers in terms of changes to that default set.

For easy editing, DCP configuration files should be composed of readable ASCII text.

# 6.2.2 DCP Boot Sequence

The DCP boot sequence is composed of the following steps:

- 1. When a DCP boots or reboots, it does the following:
  - a. Allocates internal data structures and initialize state.
  - b. Refrains from talking to the drive.

The DCP boots into activate disable state, and must wait for the MLM server to tell it when to talk to the drive. If the drive is dual-ported with another DCP actively controlling it, that session should not be interrupted!

The MLM server issues an activate enable command when conditions permit your DCP to control the drive. If the library is single-ported, activate enable is issued almost immediately.

- c. Reads its configuration file.
- d. Establishes a session with the MLM server.

The DCP sends the hello message upon opening the connection. In this example, *name* is the OpenVault name for the drive, and *inst* is the DCP instance name. If connection fails, retry every two minutes. The DCP blocks until it receives a welcome command telling it which language version to use during this session.

```
hello language["ADI"] version["1.0"] client["name"] instance ["inst"];
```

- 2. When the MLM server is first contacted by a DCP, it does the following:
  - a. Integrates the drive into its list of managed devices.

The MLM server checks for other DCPs managing that physical drive. If this DCP is the first, OpenVault allows this DCP to proceed. This sequencing implies that DCPs are given control of their associated drive on a first-come-first-served basis.

- b. (Eventually) issues an activate enable command to the DCP.
- 3. When the MLM server says to activate enable, the DCP does the following:
  - a. Replies to the MLM server with a ready no command.

The DCP informs the MLM server that it has started to come up, but is not yet ready to accept drive control commands.

- b. Talks to the drive to determine:
  - That the drive is supported by this DCP.
  - The supported media formats (for example: EXABYTE-8mm-5GB).
  - Whether or not the drive can support the listed access modes.
  - If the drive is loaded or in use at this time.
  - Any other information that may be relevant to drive or DCP operation.
- c. Collects any state or configuration information from the MLM server.

The DCP can store state or configuration information in the OpenVault persistent store.

d. Push all the capability information up into the MLM server.

The DCP needs to update the MLM server's copy of the capability list at boot time, before the DCP has been activated. This is different from an LCP, which must be activated in all cases. By contrast, it is unnecessary to activate all the DCPs that might control a given drive just to determine their capability set.

The DCP takes all its compiled-in settings and information from its configuration file to generate a config command for the MLM server. There is a possibility that the offered capabilities might change once the DCP has had a chance to talk to the drive hardware, but the MLM server must deal with this if it happens.

e. Sends a ready command to the MLM server.

The DCP is now ready to accept drive control commands.

f. Responds success to the original activate enable command.

This is defined to be the last step as a convenience to the MLM server, so that the server can block until it receives a response from its activate enable command rather than continually polling for arrival of the ready command.

4. When the MLM server gets a successful response to activate enable, it sends the DCP its message logging level.

### 6.2.3 Activation Sequence

When a DCP receives an activate enable command from the MLM server, and the DCP is in ready lost state, it performs these steps:

1. Accesses its drive to acquire or verify device-specific configuration and state.

For example, a DCP may consult its drive to determine:

- If the drive is supported by this DCP
- Whether the drive is in a usable state for this DCP
- Optimal block size
- 2. Pushes configuration information to the MLM server.

007–3305–004

For example, configuration information includes: supported form factors, media types, bit formats, media capacity, block size, nominal drive load time, drive read and write bandwidth, and drive capabilities. See the tables in the section Section 6.5, page 91, for particulars.

3. Transitions to ready state, and pushes this new state to MLM server.

# 6.3 DCP Development Framework

The infrastructure developer's kit includes a framework for writing a DCP that helps ease the development, porting, and maintenance effort for DCPs. This section describes the general source tree layout.

# 6.3.1 OpenVault Client-Server IPC

OpenVault clients and servers communicate with a custom interprocess communication (IPC) layer. DCP modules that deal directly with ADI and ADI/R need to include the following header file, and be loaded with the following C library:

ovsrc/src.LGPL/include/ov\_lib.h

C data structures, macros, and subroutine prototypes for IPC

ovsrc/src.LGPL/comm/libov\_comm.a

C library containing IPC subroutines

## 6.3.2 ADI Parser and ADI/R Generator

OpenVault includes language parsers and generators. DCP modules using these facilities need to include the following header files, and be loaded with the following C libraries:

ovsrc/src.LGPL/include/adi.h

Supported ADI and ADI/R language version, ADI standard errors, and C data structures for ADI and ADI/R command representation

ovsrc/src.LGPL/include/dcp.h

Parser and generator subroutine prototypes

ovsrc/src.LGPL/include/hello.h

C data structures for HELLO and WELCOME command representation  ${\tt ovsrc/src.LGPL/hellor/libov\_hello.a}$ 

C library that contains HELLO parser-generator subroutines  ${\tt ovsrc/src.LGPL/adi/libov\_adi.a}$ 

C library that contains ADI parser-generator subroutines

## 6.3.3 DCP C Library Routines

The DCP(3) man page documents the ADI and ADI/R lexical library routines that you employ when writing a DCP. Table 6-1 offers a summary of these routines.

Table 6-1 ADI and ADI/R Lexical Library Routines

| Purpose of Activity                                        | DCP Function                                                                                    | Short Description                                                                                                    |
|------------------------------------------------------------|-------------------------------------------------------------------------------------------------|----------------------------------------------------------------------------------------------------|
| To initiate session with MLM server                        | ADIR_initiate_session()                                                                         | Begins session with a specific MLM server, including HELLO version negotiation.                                                                                                    |
| To parse ADI command from MLM server                       | ADI_receive()                                                                                   | Parses an ADI command and returns an ADI command structure.                                                                                                    |
| To acknowledge ADI command                                 | ADI_acknowledge()                                                                               | Informs MLM server that the DCP received an ADI command.                                                                                                    |
| To send ADI/R command to MLM server                        | ADIR_alloc_cmd() ADIR_alloc_ready() ADIR_alloc_message() ADIR_alloc_capinfo() ADIR_alloc_attr() | Allocates ADIR command structure. Allocates ADIR ready structure. Allocates memory for ADIR message. Puts drive capability info into ADIR capinfo. Allocates attribute name and value pair. |
| To send final response<br>for ADI command to<br>MLM server | ADIR_alloc_response() ADI_alloc_string() ADIR_send() ADIR_free()                                | Allocates ADIR response structure. Allocates string and links into ADI stringlist. Transmits ADIR command to MLM server. Deallocates ADIR command structure.                                |
| To free ADI command                                        | ADI_free()                                                                                      | Deallocates ADI command structure.                                                                                                    |

#### 6.3.4 DCP Common Framework

The infrastructure developer's kit includes common utility code for writing a DCP. To use this code, include the following header files, and read the following C module:

```
ovsrc/src.LGPL/include/cctxt.h
```

Generic command queuing mechanism

```
ovsrc/src.LGPL/include/dcp_lib.h
```

Generic representation of DCP and drive state, generic representation of an attribute, common DCP fixed and programmable entry points, and common DCP utility subroutine prototypes

```
ovsrc/src.LGPL/server/include/queue.h
```

Generic queue and linked list implementation

```
ovsrc/clients/src.LGPL/dcp/common/util.c
```

DCP common fixed-entry points and utility subroutines

#### 6.3.4.1 Generic Representation of a Drive (dcp\_lib.h)

Much of a DCP's representation of DCP and drive state can be represented generically. However, the DCP developer needs a way to customize this representation for a particular drive and implementation.

The framework provides a private data area and programmable entry points so the developer can customize the representation of DCP and drive state. The private data area allows the developer to maintain additional information about the DCP and drive; programmable entry points allow the developer to customize actions associated with initialization (booting), deactivation (transition to ready lost state), and shutdown. This arrangement allows the shared framework to invoke these entry points as appropriate.

Example 6-2 shows the framework's generic representation for a drive:

## **Example 6-2** Framework's Generic Representation

```
char *mlmhost;
                                                                  * /
                              /* MLM host.
   int mlmport;
                              /* MLM port.
                                                                  * /
                              /* ADI receive timeout.
   int timeout;
                                                                  * /
   char *addr;
                              /* Drive access path for DCP.
                                                                  * /
   /* elements initiated by DCP. */
   enum ADIR_ready_type readystatus; /* ready, not r_, disconnected */
   enum ADIR_msg_severity loglevel; /* Log level for DCP messages. */
                                   /* Drive vendor name.
   char *vendor;
                                                                   * /
                                   /* ADI command queue.
                                                                  * /
   queue_t ADI_cmd_queue;
   queue_t ADIR_cmd_queue;
int waiting for act;
                                 /* ADIR command queue.
                                                                  * /
                                   /* 1 if waiting for ack, or 0 */
   int waiting_for_ack;
   char *taskid_for_ack; /* TaskID of last ADIR command */
   void(*dcp_deactivate)(struct driveinfo *drivei); /* deactivate */
   void(*dcp_exit)(*drivei, int abnormal);
                                                       /* shutdown */
   void(*dcp_dispatch)(*drivei, struct ADI_command *cmd);
   char *(*dcp_taskid)(*drivei);
                                          /* taskid generation */
   void *private;
                                       /* DCP private libary info */
};
```

#### 6.3.4.2 Common DCP Entry Point

A DCP that makes use of this developer framework must call the dcp\_init subroutine, shown in Example 6-3, to initialize the generic and private data areas for DCP and drive information, and set the programmable DCP entry points:

#### **Example 6-3** dcp\_init Subroutine

#### 6.3.4.3 Programmable DCP Entry Points

This entry point is called one time only from dcp\_init(); so the *driveinfo* structure does not store it. Required entry point for DCP private data area allocation and initialization:

```
void dcp_init_private(struct driveinfo *drivei);
```

Remaining entry points are stored in the *libinfo* structure. Required entry point for DCP private actions to activate disable:

```
void dcp_deactivate(struct driveinfo *drivei);
```

Required entry point for DCP private actions to shut down gracefully and exit:

```
void dcp_exit(struct driveinfo *drivei);
```

Required entry point for ADI command dispatch from within command state machine:

```
void dcp_dispatch(struct driveinfo *drivei, struct ADI_command *cmd);
```

Required entry point for DCP to generate a task ID for ADI/R commands:

```
void char *dcp_taskid(struct driveinfo *drivei);
```

### 6.3.4.4 DCP Utility Functions

The following functions are provided for ADI command queuing and the state machine:

```
queue_t * adi_command()
```

Enqueues ADI command, and initialize command state.

```
void adi next()
```

Sends next ADI command.

```
void adi_complete()
```

ADI command finished, so updates state and dequeues it.

```
void *adi_context()
```

Sets and returns private command context.

```
enum cmd_state adi_state()
```

Returns ADI command state.

The following functions are provided for ADI/R command queuing and MLM server acknowledgment processing:

```
queue_t *adir_command()
              Enqueues ADI/R command for sending.
void adir_abort()
              Dequeues pending ADI/R commands.
void adir_next()
              Sends next ADI/R command.
int adi_response()
              Matches ADI response to ADI/R command.
The following function is provided for DCP ready state processing:
void readystate_change()
              DCP standard ready state processing.
The following functions are provided for handling ADI error responses:
void attribute_error()
              Handles attribute or show error.
void ready_error()
              Handles ready state error.
The following functions are provided for mandatory attribute and show processing:
int attribute_()
              DCP generic attribute and show processing.
int dcp_attr()
              Attribute and show for generic DCP attribute.
int dcp_name()
               Attribute and show DCP name attribute.
```

Prints ADI attrlist.

## 6.4 Example DCP Implementation

The EXB-8505XL drive is a SCSI-2 tape device that accepts 8 mm media.

The DCP for an EXABYTE 8505XL drive may be used in combination with the LCP for an EXABYTE 210 media changer.

### 6.4.1 IRIX Implementation

Control access is three-part, and includes use of the local filesystem, a pass-through SCSI driver, and IRIX magnetic tape interface (MTIO) ioctl() operations.

### 6.4.1.1 Use of Local Filesystem

This implementation uses a set of drive instance prototypes, which are represented by a set of existing device special files, for example /dev/rmt/tps0d6. So drive instances are already instantiated. Attach and detach commands simply bind a drive handle to an existing instance, or device special file. Creating and removing a binding is done using the local filesystem mknod() and unlink() operations.

#### 6.4.1.2 Direct SCSI Commands

Calls to the pass-through SCSI driver are made with the IRIX C library for generic SCSI operations; see the dslib(3X) man page. Direct SCSI access is by means of this device special file:

/dev/scsi/scCdUlL

In this filename, *C* is the SCSI controller number, *U* is the unit number, and *L* is the logical unit number (*lun*) for accessing drive control. This information may be determined on IRIX systems by using the hinv command.

Calls to dslib are used to get mode sense information directly from the drive, to check for information such as whether the drive supports partitions, and to issue mode select commands, such as those for moving the tape to a particular position.

#### 6.4.1.3 MTIO Operations

MTIO calls are made by sending ioctl() calls directly to the tape driver associated with the control access path for a particular drive instance. MTIO operations perform load verification and unload.

### 6.4.2 Source Code Organization

This section describes the DCP source and run-time configuration modules.

#### 6.4.2.1 Configuration Processing

Example 6-4 illustrates the ovsrc/clients/dcp/EXB-8505XL/config file, which describes traits of the drive and MLM server.

Example 6-4 ovsrc/clients/dcp/EXB-8505XL/config File

```
localhost  # MLM server host name
739  # MLM server TCP socket
fred  # OpenVault name for drive
dcpfred  # DCP instance name
/dev/rmt/tps0d6  # MTIO drive control access path
/dev/scsi/sc0d610  # SCSI drive control access path
60  # Communications timeout
```

Remaining lines include supported drive instance prototypes, including mode name, form factor, media type, bit format, capacity, and control capabilities.

The ovsrc/clients/dcp/EXB-8505XL/config.c module parses this file and fills in drive information in both the DCP generic and private data areas.

#### 6.4.2.2 SCSI Control Access

The ovsrc/clients/dcp/EXB-8505XL/control.h header file contains definitions, data type declarations, and subroutine prototypes for control access by means of the pass-through SCSI driver; see the dslib(3X) man page.

The ovsrc/clients/dcp/EXB-8505XL/control.c module contains convenience routines that make SCSI library calls to get mode sense, check for partition support, and change tape partition. Since partition support is currently not implemented, the latter is nonoperational.

Otherwise, device access is made directly from the main ADI semantic module by means of MTIO ioctl() operations.

#### 6.4.2.3 ADI Semantic Do\* Layer

This layer, named after its many functions starting with "do," is where a DCP interprets ADI commands. The programmer customizes this layer, based on the generic drive methods that are provided as part of the DCP developer framework.

The ovsrc/clients/dcp/EXB-8505XL/main.h header file contains the DCP private data area portion of a generic drive representation, as well as macros and subroutine prototypes, including four programmable DCP entry points for use by the framework and semantic support routines.

The ovsrc/clients/dcp/EXB-8505XL/main.c module is where ADI semantic handling routines and entry points are implemented, and where ADI commands are dispatched to the appropriate semantic handling routine. For example, the ADI\_load command would be dispatched to the do\_load() function.

### 6.4.3 Future DCP Implementations

There is potential for a single, shared SCSI-2 DCP. An additional device module would be required only for vendor-dependent processing, or for departures from the standard.

More thought and changes to ADI and the DCP framework are needed to support non host-attached devices, such as broadcast video.

The infrastructure developer's kit was developed on IRIX systems, and has yet to be ported to other platforms. The DCP framework does not yet support partitions.

## 6.5 Defined Tokens List

This section documents the predefined strings that are relevant to DCP development.

### 6.5.1 Drive Capabilities

OpenVault assumes that there is default set of drive capabilities. Table 6-2 shows the tokens that describe changes from a standard drive.

Table 6-2 Predefined mount Tokens

| Token       | Description                                                                         |
|-------------|-------------------------------------------------------------------------------------|
| audio       | Mount point allows playing audio data from media (often unimplemented).             |
| compression | Attempts compression of the data stream.                                            |
| fixed       | Blocks on the media are a fixed size.                                               |
| readonly    | The mount point allows reading of the media.                                        |
| readwrite   | The mount point allow writing of the media.                                         |
| rewind      | Rewinds the media on close of the mount point.                                      |
| status      | A status-only mount point is also created (in a directory created for the session). |
| variable    | Blocks on the media are variable sized.                                             |

Drive capabilities are entirely extensible; so this list is not exhaustive.

### 6.5.2 Cartridge Form Factors

For a list of predefined cartridge form factors, see Section 4.5.1, page 61.

### 6.5.3 Media Bit Formats

The format of bits recorded on media is independent of external cartridge appearance. One well-known case is the EXABYTE 8200 versus EXABYTE 8500 format, both being recorded on 8 mm media.

007–3305–004 91

Table 6-3 shows tokens for each bit format, what form factors use it, and a description of how the format is generated.

**Table 6-3** Predefined Bit Format Tokens

| Т-1      | E E1        | Description                 |
|----------|-------------|-----------------------------|
| Token    | Form Factor | Description                 |
| 8200     | 8 mm        | EXABYTE 8200 native         |
| 8200c    | 8 mm        | EXABYTE 8200 compressed     |
| 8500     | 8 mm        | EXABYTE 8500 native         |
| 8500c    | 8 mm        | EXABYTE 8500 compressed     |
| mammoth  | 8 mm        | EXABYTE mammoth native      |
| mammothc | 8 mm        | EXABYTE mammoth compressed  |
| 3480     | 3480        | 3480 native                 |
| 3490     | 3480        | 3490 native                 |
| 3490E    | 3480        | 3490E native                |
| 3495     | 3480        | IBM Magstar native          |
| 4480     | 3480        | STK TimberLine native       |
| 4490     | 3480        | STK RedWood native          |
| DLT2000  | DLT         | DLT2000 native              |
| DLT2000c | DLT         | DLT2000 compressed          |
| DTL4000  | DLT         | DLT4000 native              |
| DLT4000c | DLT         | DLT4000 compressed          |
| DLT7000  | DLT         | DLT7000 native              |
| DLT7000c | DLT         | DLT7000 compressed          |
| DDS1     | DAT         | Digital data storage 1.3 GB |
| DDS2     | DAT         | Digital data storage 2.0 GB |
| DDS3     | DAT         | Digital data storage 4.0 GB |
| D2       | D2-[SML]    | Ampex DST-310               |
| DTF      | DTF         | Sony GY-10                  |
|          |             |                             |

| Token   | Form Factor | Description                         |
|---------|-------------|-------------------------------------|
| QIC80   | QIC         | Quarter-inch cartridge 80 MB        |
| QIC100  | QIC         | Quarter-inch cartridge 100 MB       |
| QIC150  | QIC         | Quarter-inch cartridge 150 MB       |
| QIC525  | QIC         | Quarter-inch cartridge 525 MB       |
| QIC1024 | QIC         | Quarter-inch cartridge 1024 MB      |
| ISO9660 | CD-ROM      | DOS-like (8.3) filesystem on CD-ROM |

## 6.5.4 Cartridge Types

Table 6-4 shows tokens used to describe media inside a cartridge.

Table 6-4 Predefined Media Type Tokens

| Token     | Product Name or Description |
|-----------|-----------------------------|
| 8mm-12m   | 12 meter 8 mm               |
| 8mm-60m   | 60 meter 8 mm               |
| 8mm-90m   | 90 meter 8 mm               |
| 8mm-112m  | 112 meter 8 mm              |
| 8mm-160m  | 160 meter 8 mm              |
| mammoth   | EXABYTE mammoth             |
| 3480      | IBM 3480                    |
| 3490      | IBM 3490                    |
| 3490E     | IBM 3490E                   |
| 3495      | IBM Magstar native          |
| 4480      | STK TimberLine native       |
| 4490      | STK RedWood native          |
| DLT2000   | Quantum DLT2000             |
| DLT2000XT | Quantum DLT2000XT           |
|           |                             |

007-3305-004 93

| Token   | Product Name or Description      |
|---------|----------------------------------|
| DLT4000 | Quantum DLT4000                  |
| DLT7000 | Quantum DLT7000                  |
| DDS1    | DAT 60 meter                     |
| DDS2    | DAT 90 meter                     |
| DDS3    | DAT 120 meter                    |
| D2-S    | Ampex DST-310 small format       |
| D2-M    | Ampex DST-310 medium format      |
| D2-L    | Ampex DST-310 165GB large format |
| DTF     | Sony GY-10                       |
| QIC     | Quarter-inch cartridge tape      |
| ISO9660 | CD-ROM                           |

## 6.5.5 Partition Names

The ADI interface assumes that there is a standard set of names used for partitioned media. Table 6-5 shows the tokens used for naming partitions.

**Table 6-5** Predefined Partition Name Tokens

| Token  | Description                                                                                                    |
|--------|----------------------------------------------------------------------------------------------------|
| PART 1 | The first partition on the media. For magneto-optical or two-sided optical disc, this would be side one or side A.                                                                                                    |
| PART 2 | The second partition on the media. On linear media such as a tape, PART 2 immediately follows PART 1. On non-linear media such as a disk, PART 2 is the second-lowest numbered or lettered partition. Note that PART 2 does not refer to the next partition that is in use, it refers to the next partition. |

## 6.5.6 Attribute Names (DCP)

Table 6-6 shows attributes used in OpenVault, where they are used, and what they mean.

 Table 6-6 Predefined Attribute Name Tokens (DCP)

| Attribute Name | Where Used                            | Possible Values              | Required? | Description                                                                                                    |
|----------------|---------------------------------------|------------------------------|-----------|----------------------------------------------------------------------------------------------------|
| ReadBandwidth  | ADI config<br>command, perf<br>clause | Numeric, in bytes per second | Yes       | The total effective bandwidth that an application should be able to sustain when reading from that drive using the given capability set.                          |
| WriteBandwidth | ADI config<br>command, perf<br>clause | Numeric, in bytes per second | Yes       | The total effective bandwith that an application should be able to sustain when writing to that drive using the given capability set.                             |
| Capacity       | ADI config<br>command, perf<br>clause | Numeric, in bytes            | Yes       | The total storage capacity of<br>the cartridge that an<br>application should be able to<br>expect when accessing that<br>drive using the given<br>capability set. |
| BlockSize      | ADI config<br>command, perf<br>clause | Numeric, in bytes            | Yes       | The I/O size that would best use the drive/cartridge combination with that drive with the given capability set.                                                   |
| LoadTime       | ADI config<br>command, perf<br>clause | Numeric, in seconds          | Yes       | The number of seconds between the time a cartridge is first inserted into a drive and the time that the drive is ready to read/write data.                        |

007–3305–004 95

| Attribute Name    | Where Used                              | Possible Values                                  | Required? | Description                                                                                                    |
|-------------------|-----------------------------------------|--------------------------------------------------|-----------|----------------------------------------------------------------------------------------------------|
| SlotTypeName      | ADI config<br>command,<br>config clause | Cartridge<br>FormFactor<br>token ( Table<br>4-2) | Yes       | A supported form factor when<br>the drive is using the given<br>capability set.                                                                                                    |
| CartridgeTypeName | ADI config<br>command,<br>config clause | MediaType<br>token                               | Yes       | A supported media type, usually indicating tape length.                                                                                                    |
| BitFormat         | ADI config<br>command,<br>config clause | Bit Format token                                 | Yes       | A supported recording format when the drive is using the given capability set.                                                                                                    |
| NominalLoad       | ALI config<br>command, perf<br>clause   | Numeric, in seconds                              | Yes       | Approximate time it takes for the library to move a cartridge from its home location to a drive, or back, not including drive load/unload time. This is analogous to "nominal seek time" of a disk drive. It is defined as the total real time to execute a large number of cartridge move-load operations randomly spread through the physical space of a library, divided by the number of such operations performed. |

## **Sample Implementations**

This appendix tells where to find sample code for an LCP or a DCP, and describes how to make and test the OpenVault source code.

## A.1 LCP Sample Code

The sample code in the directories under <code>ovsrc/clients/lcp</code> might give you an idea of how to code an LCP for a new removable media library (<code>ovsrc</code> depends on where you installed the OpenVault developer's kit).

Source code outside the ovsrc/clients/lcp hierarchy is not really important to you, because the SCSI framework, underlying communication and authentication layer, ALI parser, and ALI/R generator are all integrated into the developer's framework.

#### **A.1.1 Odetics ATL 2640**

Working source code for the Odetics ATL 2640 autochanger is in the following directory:

ovsrc/clients/lcp/ATL2640

### A.1.2 EXABYTE SCSI Media Changers

Working source code for the EXABYTE 210, 220, 440, and 480 is in the following directory:

ovsrc/clients/lcp/EXABYTE-210

007-3305-004 97

# A.2 DCP Sample Code

The sample code in the directories under ovsrc/clients/dcp might give you an idea of how to code a DCP for a new removable media library.

Source code outside the ovsrc/clients/dcp hierarchy is not really important to you, because the SCSI framework, underlying communication and authentication layer, ADI parser, and ADI/R generator are all provided by the developer's framework.

#### A.2.1 DLT 2000

Working source code for the Quantum DLT 2000 drive is in the following directory: ovsrc/clients/dcp/DLT2000

## **A.2.2 EXABYTE 8505XL**

Working source code for the EXABYTE 8505 XL drive is in the following directory: ovsrc/clients/dcp/EXB-8505XL

## **Return Values and Ready States**

This appendix lists error codes and response types, then discusses ready state processing.

### **B.1 ALI Error and Return Values**

The following list shows the error codes for an LCP:

```
"ALI_E_NOSLOT"
                                      /* unknown slot */
#define ALI_E_NOSLOT
#define ALI_E_NOPCL
                      "ALI_E_NOPCL"
                                       /* unknown PCL */
                                       /* unknown bay */
#define ALI_E_NOBAY
                      "ALI_E_NOBAY"
#define ALI_E_NODRIVE "ALI_E_NODRIVE" /* unknown drive */
#define ALI_E_NOATTR
                      "ALI_E_NOATTR" /* unknown attribute */
                                     /* unknown type */
#define ALI_E_NOTYPE
                      "ALI_E_NOTYPE"
                      "ALI_E_NOCMD"
#define ALI_E_NOCMD
                                     /* unknown command */
#define ALI_E_NOTASK
                      "ALI_E_NOTASK"
                                     /* unknown task ID */
                                     /* access denied or object inaccessible */
#define ALI_E_ACCESS
                      "ALI_E_ACCESS"
#define ALI_E_BADVAL
                      "ALI_E_BADVAL"
                                     /* bad attribute value */
#define ALI_E_SRCFULL "ALI_E_SRCFULL" /* source location full */
#define ALI_E_SRCEMPTY "ALI_E_SRCEMPTY" /* source location empty */
                      "ALI_E_DSTFULL" /* destination location full */
#define ALI_E_DSTFULL
#define ALI_E_DSTEMPTY "ALI_E_DSTEMPTY" /* destination location empty */
#define ALI_E_AGAIN
                      "ALI_E_AGAIN" /* retry recommended */
#define ALI_E_READY
                      "ALI_E_READY" /* target not ready */
                                      /* PCL mismatch */
#define ALI_E_PCL
                      "ALI_E_PCL"
#define ALI_E_SEQUENCE "ALI_E_SEQUENCE" /* command sequence error */
#define ALI_E_ABORT
                      "ALI_E_ABORT" /* command aborted by LCP */
#define ALI_E_LIBRARY "ALI_E_LIBRARY" /* library or device driver failure */
#define ALI_E_SHAPE
                      "ALI_E_SHAPE"
                                       /* cartridge-drive fungibility error */
```

#### The following list shows the response types for ALI response:

```
ALI_response_accepted, /* command queued */
ALI_response_unacceptable /* command not queued */
ALI_response_success, /* command worked */
ALI_response_error, /* command failed */
ALI_response_cancelled /* command cancelled */
```

### **B.2 ADI Error and Return Values**

The following list shows the error codes for a DCP:

```
#define ADI E PART
                       "ADI E PART"
                                        /* unknown or unsupported partition */
                                        /* unknown or unsupported mode */
#define ADI_E_MODE
                       "ADI_E_MODE"
#define ADI_E_HANDLE
                       "ADI_E_HANDLE"
                                      /* unknown or in use handle */
#define ADI_E_NOATTR
                       "ADI_E_NOATTR"
                                       /* unknown attribute */
#define ADI_E_NOTYPE
                       "ADI_E_NOTYPE"
                                       /* unknown type */
#define ADI_E_NOCMD
                       "ADI_E_NOCMD"
                                      /* unknown command */
                       "ADI_E_NOTASK"
                                      /* unknown task ID */
#define ADI_E_NOTASK
                                      /* access denied or object inaccessible */
#define ADI_E_ACCESS
                       "ADI_E_ACCESS"
                       "ADI_E_BADVAL"
                                       /* bad attribute value */
#define ADI_E_BADVAL
#define ADI_E_AGAIN
                       "ADI_E_AGAIN"
                                      /* retry recommended */
#define ADI_E_READY
                       "ADI_E_READY"
                                      /* target not ready */
#define ADI_E_SEQUENCE "ADI_E_SEQUENCE" /* command sequence error */
#define ADI_E_DRIVE
                       "ADI_E_DRIVE"
                                       /* drive or device failure */
```

### The following list shows the return values for ADI response:

```
ADI_response_accepted, /* command queued */
ADI_response_unacceptable, /* command not queued */
ADI_response_success, /* command worked */
ADI_response_error, /* command failed */
ADI_response_cancelled /* command cancelled */
```

## **B.3 Ready States**

Ready state describes the condition of the OpenVault connection with a device. Whenever the ready state changes, the library or drive control program should save changes and also send them to the MLM server, by means of the ready command.

When the control program is in ready yes state, that means it can talk to its device. If not in this state, the control program can still accept ALI or ADI commands, but will fail to execute any ALI or ADI commands requiring that it to talk to its device.

The following terms define state for both libraries and drives, defining how changes in the underlying device and API state can affect control-program ready status.

#### Device connected

The control program can communicate with its device by means of the formal device API.

#### Device not connected

The control program cannot communicate with its device by means of the formal device API.

#### Device online

The control program has a connection to its device, and the device is able to accept commands.

#### Device not online

The control program has a connection to its device, but the device is unable to accept commands because it is in some unusable state. (For a library, controller software might be down, and hardware might be offline, or in diagnostic state.)

#### Device ready

The control program has a connection to its device, which reports "device online" and is ready to accept commands.

#### Device not ready

The control program has a connection to the device, which reports "device online" but is temporarily not ready to accept commands.

### **B.3.1 Ready State Transition Rules**

Table B-1, page 102, describes the initial ready states, the actions that trigger them to change the new ready state for each condition, and the control program action for state transitions (not including the need to send ready state to the MLM server for each transition).

**Table B-1** Ready State Transitions

| Initial |                                                                                                    | New    |                                                                                                    |
|---------|----------------------------------------------------------------------------------------------------|--------|----------------------------------------------------------------------------------------------------|
| State   | Action Triggering Change                                                                                                    | State  | Control Program Action                                                                                                    |
| Lost    | MLM server sends activate enable command. Control program is unable to connect to device.                                                                                                    | Lost   |                                                                                                    |
| Lost    | MLM server sends activate enable command.<br>Control program is able to connect to device and<br>finds it online and ready.                                                                                    | Yes    | Gets device state and send full config command to the MLM server.                                                                                                    |
| Lost    | MLM server sends activate enable command.<br>Control program is able to connect to device but<br>finds it online not ready.                                                                                    | No     |                                                                                                    |
| Lost    | MLM server sends activate enable command.<br>Control program is able to connect to device but<br>finds device not online.                                                                                      | Broken |                                                                                                    |
| Yes     | MLM server sends activate disable or exit command to control program, or control program finds that its connection to device is lost.                                                                          | Lost   | Stops communicating with<br>device. Forces pending device<br>requests to completion, or<br>cancels. Forgets device state.                                              |
|         |                                                                                                    |        | If exiting, forces pending ALI or ADI commands to completion, or cancels them, and completes or aborts pending ALI/R or ADI/R commands. Also does shutdown processing. |
| Yes     | MLM server sends activate enable to control program.                                                                                                    | Yes    | Resends full config command to the MLM server.                                                                                                    |
| Yes     | Control program about to send command to device<br>that will effectively block or reject all other<br>commands to device until this one completes, or<br>control program finds device is online but not ready. | No     |                                                                                                    |
| Yes     | Control program finds that device is not online.                                                                                                    | Broken | Stops communicating with<br>device. Forces pending device<br>requests to completion, or<br>cancels. Forgets device state.                                              |

| Initial |                                                                                                    | New    |                                                                                                    |
|---------|----------------------------------------------------------------------------------------------------|--------|----------------------------------------------------------------------------------------------------|
| State   | Action Triggering Change                                                                                                    | State  | Control Program Action                                                                                           |
| No      | MLM server sends activate disable or exit to control program, or control program finds its connection to device is lost.                                                                   | Lost   | Stops communicating with device. Forces pending device requests to completion, or cancels. Forgets device state. |
| No      | A device command issued by the control program that effectively blocked all other device commands has now completed, or the control program finds that the device is now online and ready. | Yes    |                                                                                                    |
| No      | MLM server sends ALI or ADI command to control program that requires use of the device.                                                                                                    | No     |                                                                                                    |
| No      | Control program finds that device is not online.                                                                                                    | Broken | Stops communicating with device. Force pending device requests to completion, or cancel. Forgets device state.   |
| Broken  | MLM server sends activate disable or exit to control program, or control program finds its connection to device is lost.                                                                   | Lost   |                                                                                                    |
| Broken  | Control program finds its device is online and ready.                                                                                                    | Yes    |                                                                                                    |
| Broken  | Control program finds its device is online, but not ready.                                                                                                    | No     |                                                                                                    |
| Broken  | MLM server sends ALI or ADI command to control program that requires use of the device.                                                                                                    | Broken |                                                                                                    |

## **B.3.2 Ready State Responses**

The MLM action in response to control program ready state changes are as follows:

| Yes | The control program can be selected for use. May not activate another control program for the same device until this one is disabled.                                                   |
|-----|----------------------------------------------------------------------------------------------------|
| No  | Temporarily do not send ALI or ADI commands that require device access to the control program. May not activate another control program for the same device until this one is disabled. |

Broken The device associated with control program has failed. Do not try to

activate another control program for this device, because the device itself is broken. Some recovery technique is needed, such as notifying the operator to take corrective action. For instance, the operator can choose to disable the current control program and start a separate one in manual mode, or switch the current control program into manual mode.

Lost The control program is not ready for use. If no other control program is

currently active for this device, the MLM server may try to activate this

or a different control program for the device, as needed.

These ASCII tokens are associated with each ready state:

Lost ''lost''
Yes

Broken ''broken''
No ''not''

The following list gives more information about control program actions in response to ready state changes:

- Once it has established a connection with the MLM server, a control program should initialize its ready state to lost, and send this to the server.
- Once it has established a connection with the MLM server, a control program should accept and process ALI or ADI commands. If it is in ready lost, no, or broken state, and it receives a command that requires it to access its device, then the control program should resend its ready state to the server and fail the command with a ready error (for example, ALI\_E\_READY or ADI\_E\_READY).

The exception to this is that the LCP should process activate enable, as usual, if in ready lost or broken state.

- If a control program is already in ready yes state, and receives another activate enable command, it should resend its full configuration, including its ready state, and send a success response to the server.
- Before transitioning to ready lost or broken state, a control program must process all pending ALI or ADI commands to completion, either by normal completion along with the appropriate response, or by aborting commands that it cannot complete along with a cancelled response.

# **LCP and DCP Syntax**

This appendix documents ALI and ADI syntax, expressed in abstract form. Words in fixed-space font represent commands and literals, as do square brackets and semicolons. Words in *italics* are substitutable syntax elements.

## **C.1 ALI Syntax Specification**

The MLM server communicates with an LCP using the abstract library interface (ALI), while the LCP communicates with the MLM server using ALI response (ALI/R).

## C.1.1 ALI Language

Table C-1, page 105, provides a syntax specification for the ALI language.

Table C-1 ALI Language Syntax

| Syntactic Element | Valid Syntax Statements                                                                                                    |  |
|-------------------|----------------------------------------------------------------------------------------------------|--|
| commands          | mountStmt unmountStmt moveStmt ejectStmt openportStmt scanStmt activateStmt barrierStmt resetStmt exitStmt attributeStmt showStmt |  |
|                   | cancelStmt<br>responseStmt                                                                                                    |  |
| mountStmt         | mount mountArgs;                                                                                                    |  |

| Syntactic Element | Valid Syntax Statements                                                                                                    |
|-------------------|----------------------------------------------------------------------------------------------------|
| mountArgs         | <pre>/* empty */ task [ string ]mountArgs drive [ string ]mountArgs slot [ string string ]mountArgs</pre>                  |
| unmountStmt       | unmount unmountArgs;                                                                                                    |
| unmountArgs       | <pre>/* empty */ task [ string ]unmountArgs drive [ string ]unmountArgs slotid [ string ]unmountArgs any unmountArgs</pre> |
| moveStmt          | move moveArgs;                                                                                                    |
| moveArgs          | <pre>/* empty */ task [ string ]moveArgs from [ string string ]moveArgs to [ string ]moveArgs</pre>                        |
| ejectStmt         | eject ejectArgs ;                                                                                                    |
| ejectArgs         | <pre>/* empty */ task [ string ]ejectArgs slot [ string string ]ejectArgs</pre>                                            |
| scanStmt          | scan scanArgs ;                                                                                                    |
| scanArgs          | <pre>/* empty */ task [ string ]scanArgs all scanArgs from [ string ]scanArgs to [ string ]scanArgs</pre>                  |
| openportStmt      | openport task [ string ];                                                                                                  |
| activateStmt      | activate activateArgs ;                                                                                                    |
| activateArgs      | <pre>/* empty */ task [ string ]activateArgs enable activateArgs disable activateArgs</pre>                                |
| barrierStmt       | <pre>barrier task [ string ];</pre>                                                                                        |
| resetStmt         | reset task [ string ];                                                                                                    |
|                   |                                                                                                    |

| Syntactic Element | Valid Syntax Statements                                                                                                    |
|-------------------|----------------------------------------------------------------------------------------------------|
| exitStmt          | exit task [ string ];                                                                                                    |
| attributeStmt     | <pre>attribute attributeArgs ;</pre>                                                                                                    |
| attributeArgs     | <pre>/* empty */ task [ string ]attributeArgs type [ string ]attributeArgs name [ string ]attributeArgs set [ string string ]attributeArgs unset [ string ]attributeArgs</pre>                           |
| showStmt          | show show Args ;                                                                                                    |
| showArgs          | <pre>/* empty */ task [ string ]showArgs type [ string ]showArgs name [string ]showArgs report [ listOfStrings ]showArgs reportmode [ string ]showArgs</pre>                                             |
| cancelStmt        | cancel cancelArgs ;                                                                                                    |
| cancelArgs        | <pre>/* empty */ task [ string ]cancelArgs whichtask [ string ]cancelArgs</pre>                                                                                                    |
| responseStmt      | response responseArgs ;                                                                                                    |
| responseArgs      | /* empty */ whichtask [ string ]responseArgs accepted responseArgs unacceptable responseArgs success responseArgs error [ string ]responseArgs cancelled responseArgs text [ listOfStrings ]responseArgs |
| listOfStrings     | /* empty */<br>STRING <i>listOfStrings</i>                                                                                                    |
| string            | STRING                                                                                                    |

## C.1.2 ALI/R Language

Table C-2, page 108, provides a syntax specification for the ALI/R language.

**Table C-2** ALI/R Language Syntax

| Syntactic Element | Valid Syntax Statements                                                                                                    |
|-------------------|----------------------------------------------------------------------------------------------------|
| commands          | responseStmt messageStmt configStmt readyStmt attributeStmt showStmt cancelStmt                                                                                                    |
| messageStmt       | message messageArgs ;                                                                                                    |
| messageArgs       | <pre>/* empty */ task [ string ] messageArgs who [ string ] messageArgs severity [ string ] messageArgs text [ listOfStrings ] messageArgs</pre>                                                                                                    |
| configStmt        | <pre>config configArgs ;</pre>                                                                                                    |
| configArgs        | /* empty */ task [ string ] configArgs scope [ string ] configArgs slot [ string string string string string ] configArgs bay [ string string ] configArgs drive [ string string string string ] configArgs freeslots [ string string string ] configArgs delslots [ string ] configArgs perf [ string string ] configArgs |
| readyStmt         | ready readyArgs ;                                                                                                    |
| readyArgs         | /* empty */ task [ string ]readyArgs disconnected readyArgs broken readyArgs not [ listOfStrings ]readyArgs                                                                                                    |

| Syntactic Element | Valid Syntax Statements                                                                                                    |
|-------------------|----------------------------------------------------------------------------------------------------|
| attributeStmt     | attribute attributeArgs;                                                                                                    |
| attributeArgs     | /* empty */ task [ string ]attributeArgs type [ string ]attributeArgs name [ string ]attributeArgs set [ string string ]attributeArgs unset [ string ]attributeArgs                                         |
| showStmt          | show showArgs ;                                                                                                    |
| showArgs          | /* empty */ task [ string ]showArgs type [ string ]showArgs name [string ]showArgs report [ listOfStrings ]showArgs reportmode [ string ]showArgs                                                           |
| cancelStmt        | cancel cancelArgs ;                                                                                                    |
| cancelArgs        | <pre>/* empty */ task [ string ]cancelArgs whichtask [ string ]cancelArgs</pre>                                                                                                    |
| responseStmt      | response responseArgs ;                                                                                                    |
| responseArgs      | /* empty */ whichtask [ string ] responseArgs accepted responseArgs unacceptable responseArgs success responseArgs error [ string ] responseArgs cancelled responseArgs text [ listOfStrings ] responseArgs |
| listOfStrings     | /* empty */<br>STRING <i>listOfStrings</i>                                                                                                    |
| string            | STRING                                                                                                    |

# **C.2 ADI Syntax Specification**

The MLM server communicates with a DCP using the abstract drive interface (ADI), while the DCP communicates with the MLM server using ADI response (ADI/R).

## C.2.1 ADI Language

Table C-3, page 110, provides a syntax specification for the ADI language.

 Table C-3 ADI Language Syntax

| Syntactic Element | Valid Syntax Statements                                                                                                    |
|-------------------|----------------------------------------------------------------------------------------------------|
| commands          | attachStmt detachStmt loadStmt unloadStmt activateStmt resetStmt exitStmt attributeStmt showStmt cancelStmt responseStmt                       |
| attachStmt        | attach attachArgs;                                                                                                    |
| attachArgs        | <pre>/* empty */ task [ string ]attachArgs modename [ string ]attachArgs drivehandle [ string ]attachArgs partition [ string ]attachArgs</pre> |
| detachStmt        | detach detachArgs ;                                                                                                    |
| detachArgs        | <pre>/* empty */ task [ string ]detachArgs drivehandle [ string ]detachArgs</pre>                                                              |
| loadStmt          | <pre>load task [ string ];</pre>                                                                                                    |
| unloadStmt        | unload task [ string ];                                                                                                    |

| Syntactic Element | Valid Syntax Statements                                                                                                    |  |
|-------------------|----------------------------------------------------------------------------------------------------|--|
| activateStmt      | activate activateArgs ;                                                                                                    |  |
| activateArgs      | <pre>/* empty */ task [ string ]activateArgs enable activateArgs disable activateArgs</pre>                                                                                                    |  |
| resetStmt         | <pre>reset task [ string ];</pre>                                                                                                    |  |
| exitStmt          | <pre>exit task [ string ];</pre>                                                                                                    |  |
| attributeStmt     | attribute attributeArgs ;                                                                                                    |  |
| attributeArgs     | <pre>/* empty */ task [ string ]attributeArgs type [ string ]attributeArgs name [ string ]attributeArgs set [ string string ]attributeArgs unset [ string ]attributeArgs</pre>                           |  |
| showStmt          | show showArgs ;                                                                                                    |  |
| showArgs          | <pre>/* empty */ task [ string ]showArgs type [ string ]showArgs name [ string ]showArgs report [ listOfStrings ]showArgs reportmode [ string ]showArgs</pre>                                            |  |
| cancelStmt        | cancel cancelArgs ;                                                                                                    |  |
| cancelArgs        | <pre>/* empty */ task [ string ]cancelArgs whichtask [ string ]cancelArgs</pre>                                                                                                    |  |
| responseStmt      | response response Args ;                                                                                                    |  |
| responseArgs      | /* empty */ whichtask [ string ]responseArgs accepted responseArgs unacceptable responseArgs success responseArgs error [ string ]responseArgs cancelled responseArgs text [ listOfStrings ]responseArgs |  |

| Syntactic Element | Valid Syntax Statements             |  |
|-------------------|-------------------------------------|--|
| listOfStrings     | /* empty */<br>string listOfStrings |  |
| string            | STRING                              |  |

## C.2.2 ADI/R Language

Table C-4, page 112, provides a syntax specification for the ADI/R language.

**Table C-4** ADI/R Language Syntax

| Syntactic Element | Valid Syntax Statements                                                                                                    |
|-------------------|----------------------------------------------------------------------------------------------------|
| commands          | configStmt messageStmt readyStmt attributeStmt showStmt cancelStmt responseStmt                                                                |
| configStmt        | <pre>config configArgs ;</pre>                                                                                                    |
| configArgs        | <pre>/* empty */ task [ string ]configArgs scope [ string ]configArgs config [ string ]configArgs cap [ string configCapArgs ]configArgs</pre> |
| configCapArgs     | <pre>/* empty */ attr [ string string ]configCapArgs caplist [ listOfStrings ]configCapArgs</pre>                                              |
| messageStmt       | message messageArgs ;                                                                                                    |
| messageArgs       | <pre>/* empty */ task [ string ]messageArgs who [ string ]messageArgs severity [ string ]messageArgs text [ listOfStrings ]messageArgs</pre>   |

| Syntactic Element | Valid Syntax Statements                                                                                                    |
|-------------------|----------------------------------------------------------------------------------------------------|
| readyStmt         | ready readyArgs ;                                                                                                    |
| readyArgs         | <pre>/* empty */ task [ string ]readyArgs disconnected readyArgs not [ listOfStrings ]readyArgs</pre>                                                                                                    |
| attributeStmt     | <pre>attribute attributeArgs ;</pre>                                                                                                    |
| attributeArgs     | /* empty */ task [ string ]attributeArgs type [ string ]attributeArgs name [ string ]attributeArgs set [ string string ]attributeArgs unset [ string ]attributeArgs                                                  |
| showStmt          | show show Args ;                                                                                                    |
| showArgs          | <pre>/* empty */ task [ string ] showArgs type [ string ] showArgs name [ string ] showArgs report [ listOfStrings ] showArgs reportmode [ string ] showArgs</pre>                                                   |
| cancelStmt        | <pre>cancel cancelArgs ;</pre>                                                                                                    |
| cancelArgs        | <pre>/* empty */ task [ string ]cancelArgs whichtask [ string ]cancelArgs</pre>                                                                                                    |
| responseStmt      | response responseArgs ;                                                                                                    |
| responseArgs      | <pre>/* empty */ whichtask [ string ]responseArgs accepted responseArgs unacceptable responseArgs success responseArgs error [ string ]responseArgs cancelled responseArgs text [ listOfStrings ] responseArgs</pre> |

| Syntactic Element | Valid Syntax Statements                    |  |
|-------------------|--------------------------------------------|--|
| listOfStrings     | /* empty */<br>STRING <i>listOfStrings</i> |  |
| string            | STRING                                     |  |

## **Glossary**

#### ALI and ALI/R

Abstract library interface and ALI response, languages for communicating between the media library manager (MLM) server and a library control program.

#### ADI and ADI/R

Abstract drive interface and ADI response, languages for communicating between the media library manager (MLM) server and a drive control program.

#### barcode

A machine-readable representation of a physical cartridge label (PCL).

#### barcode reader

A laser-optical reader that scans a barcode and then uses logic to translate from a scanned barcode to a human-readable representation, such as volume serial number.

#### bay

A physical grouping of slots in a common unit of housing where cartridges are stored. Usually a bay contains storage locations for cartridges, optional drives, and one or more transfer agents to move cartridges around.

#### cartridge

A cartridge is the unit of physical operation and management within a library. A cartridge contains one or more pieces of media, and has a certain form factor. The most common forms of cartridge are for magnetic tape and laser- and magneto-optical disk.

#### DCP (drive control program)

An OpenVault software component that mediates between the media library manager (MLM) server and the actual drive control interface.

#### drive

A magnetic or optical device for accessing media inside a cartridge mounted in a slot.

#### LCP (library control program)

An OpenVault software component that mediates between the media library manager (MLM) server and the actual library control interface.

#### partition

A region on the recording surface of a piece of media that has a physical beginning and ending that can be accessed by a drive. Typically, each piece of media has a single partition, which spans the entire recordable surface of the media. However, there are drives that support partitioning of this recordable surface, such as DDS2 and D2 tape, such that a single piece of media may contain multiple partitions.

#### PCL (physical cartridge label)

Some form of identification on the outside of the cartridge, as opposed to being stored on media inside the cartridge. A PCL may contain a machine-readable label (barcode), but it must also contain a human-readable text portion.

#### port

A door or opening where cartridges may be inserted into or removed from the library.

#### removable media library

A robotic device (usually) with storage slots and drives for accessing multiple cartridges.

#### side

For tape cartridges containing one piece of recording media, with all recording surfaces accessible when loaded in a drive, the cartridge contains one side. For a multi-sided cartridge, access to a side requires that the cartridge be mounted in a drive with a particular orientation (for side A of optical disk, the cartridge must be positioned for mount with side A up).

#### slot

A storage location for a cartridge, with a form factor that determines which kinds of cartridges it can hold.

## slotmap

A persistent table associated with a single library. For each cartridge contained by that library, this table maps the physical cartridge label (PCL) to a slot within the library.

# Index

| A                                             | adir_next(), 87<br>administrative interface, 11 |
|-----------------------------------------------|-------------------------------------------------|
| AAPI (administrative API), 4,7                | ALI (abstract library interface), 4, 8, 23      |
| access method instance, 63, 78                | ALI eject response text, 39                     |
| ack command phase, 17                         | ALI language syntax specification, 105          |
| activate                                      | ALI lexical functions                           |
| activate disable, 28, 68                      | ALI_acknowledge(), 48                           |
| activate enable, 28, 68                       | ALI_free(), 48                                  |
| ADI command, 67                               | ALI_receive(), 48                               |
| ALI command, 28                               | ALI mount or ALI unmount response text, 38      |
| activation sequence                           | ALI move response text, 39                      |
| for DCP booting, 81                           | ALI show response text, 38                      |
| for LCP booting, 45                           | ali utility functions                           |
| ADI (abstract drive interface), 4, 9, 63      | ali_command(), 56                               |
| ADI attach response text, 75                  | ali_complete(), 56                              |
| ADI language syntax specification, 110        | ali_context(), 56                               |
| ADI lexical functions                         | ali_next(), 56                                  |
| ADI_acknowledge(), 83                         | ali_response(), 57                              |
| ADI_free(), 83                                | ali_state(), 56                                 |
| ADI_receive(), 83                             | alir_command(), 57                              |
| ADI show response text, 75                    | ALI/R (abstract library interface response), 34 |
| adi utility functions                         | ALI/R language syntax specification, 108        |
| adi_command(), 86                             | ALIR lexical functions                          |
| adi_complete(), 86                            | ALIR_alloc_*(), 48                              |
| adi_context(), 86                             | ALIR_initiate_session(), 15, 48                 |
| adi_next(), 86                                | ALIR_send(), 48                                 |
| adi_response(), 87                            | alir utility functions                          |
| adi_state(), 86                               | alir_abort(), 57                                |
| ADI/R (abstract drive interface response), 72 | alir_next(), 57                                 |
| ADI/R language syntax specification, 112      | arbitrary attributes, 25, 66                    |
| ADIR lexical functions                        | architecture of OpenVault, 3                    |
| ADIR_alloc_*(), 83                            | attach—ADI command, 68                          |
| ADIR_initiate_session(), 15, 83               | attribute                                       |
| ADIR_send(), 83                               | ADI command, 69                                 |
| adir utility functions                        | ADI/R command, 72                               |
| adir_abort(), 87                              | ALI command, 29                                 |
| adir_command(), 87                            | ALI/R command, 35                               |

| for ALI/R, 34 command phases, 16 command-line interface to OpenVault, 11 communication paths and methods, 5                                                                                                    |
|----------------------------------------------------------------------------------------------------|
| communication protocols, 15 config  ADI/R command, 73                                                                                                    |
| ALI/R command, 35 configuration DCP configuration file, 78 LCP configuration file, 42 of a DCP, 78 of an LCP, 42 source code for configuration processing, 59, 89 conformance suites for LCPs and DCPs, 23 control path for a drive, 65 convenience routines for developers, 21                                                                                                    |
| D                                                                                                    |
| data command phase, 17<br>data path for a drive, 65<br>DCP (drive control program), 4, 64                                                                                                    |
| DCP configuration file, 78 DCP object name, 67 dcp_attr() function, 87 dcp_loglevel() function, 88 dcp_name() function, 87 defined tokens list, 61, 91 detach—ADI command, 69 device (not) connected, 101 device (not) online, 101 device (not) ready, 101 device access layer, 60 direct SCSI library, 89 DLT 2000 sample code, 98 "do" semantic layer, 60, 90 drive capabilities and access mode, 64 drive capability tokens, 91 |
|                                                                                                    |

| drive handle object name, 67<br>drive object, 24, 63<br>drive object name, 27, 67<br>drive_attr() function, 58<br>drive_description() function, 58<br>drivemap element map, 26, 52 | of library in LCP, 49<br>goodbye<br>ADI command, 70<br>ADI/R command, 74<br>ALI command, 31<br>ALI/R command, 36                                      |
|----------------------------------------------------------------------------------------------------|----------------------------------------------------------------------------------------------------|
| E                                                                                                    | Н                                                                                                    |
| eject—ALI command, 29<br>element maps<br>convenience routines for, 53                                                                                                    | hello—LCP or DCP command, 15                                                                                                    |
| generic representation of, 51 private entries, 60                                                                                                    | I                                                                                                    |
| entry points for DCP, 85 entry points for LCP, 50 error codes for a DCP, 100 for an LCP, 99 EXABYTE 210 220 440 480 sample code, 97 EXABYTE 8505 XL sample code, 98                | instance object name, 27, 67<br>IPC layer, 20<br>source code for DCP, 82<br>source code for LCP, 46<br>IRIX implementation, 59, 88                    |
| ExchangeTime attribute, 62 exit                                                                                                    | L                                                                                                    |
| ADI command, 70<br>ALI command, 31                                                                                                    | language conventions for quoting, 20 LCP (library control program), 4, 24 LCP configuration file, 42 LCP object name, 27                              |
| F                                                                                                    | lcp_attr() function, 57<br>lcp_loglevel() function, 58                                                                                                |
| functions ADI lexical library, 83 adi utility library, 86 ALI lexical library, 47 ali utility library, 56 future developments, 60, 90                                              | lcp_name() function, 58 lcp_supportPCLs() function, 58 lcp_vendor() function, 58 library routines ADI lexical functions, 83 adi utility functions, 86 |
| G                                                                                                    | ALI lexical functions, 47 ali utility functions, 56 load—ADI command, 70                                                                              |
| generic representation<br>of a drive in DCP, 84                                                                                                    | LoadTime attribute, 95                                                                                                    |

| M                                                                                                    | P                                                                                                    |
|----------------------------------------------------------------------------------------------------|----------------------------------------------------------------------------------------------------|
| mandatory attributes, 25, 66 media access point for drive, 65 media bit format tokens, 91 media cartridge type tokens, 93 media, OpenVault definition, 65 message ADI/R command, 74 ALI/R command, 37 message ID ADI/R object name, 72 ALI/R object name, 35 message object for ADI/R, 72 for ALI/R, 34 middleware, OpenVault as, 2 MLM (media library manager), 5 mode of access, 64, 78 mount point for a drive, 65 mount—ALI command, 31 move—ALI command, 32 MTIO operations, 89 | parser and generator layer, 19 source code for DCP, 82 source code for LCP, 47 partition name tokens, 94 partition object, 64 partition object name, 67 PCL object name, 27 persistent storage, 4, 14, 41, 77 port object, 24 port object name, 27 portmap element map, 52 print_attrlist() function, 58, 88 print_stringlist() function, 58, 88 private element maps, 60 programmable entry points for DCP, 85 for LCP, 51 protocol layers in OpenVault, 18 |
| Wife operations, 67                                                                                                    | -                                                                                                    |
| N                                                                                                    | quoting conventions, 20                                                                                                    |
| NominalLoad attribute, 96                                                                                                    | R                                                                                                    |
| Odetics ATL 2640 sample code, 97 openPort—ALI command, 32 ordering of response text for ADI, 75 for ALI, 38 organization of source code, 59, 89 over-the-wire layer, protocols, 19 overview of OpenVault, 1                                                                                                    | ReadBandwidth attribute, 95 ready  ADI/R command, 74  ALI/R command, 37 ready broken, 37, 101, 104 ready lost, 37, 101, 104 ready not, 37, 101, 104 ready state  processing rules, 100 responses, 103 transition rules, 101 ready_error() function, 57, 87                                                                                                    |

| readystate_change() function, 57, 87<br>removable media library, 24<br>reset | syntax specification<br>for ADI and ADI/R, 110<br>for ALI and ALI/R, 105 |
|------------------------------------------------------------------------------|--------------------------------------------------------------------------|
| ADI command, 70                                                              |                                                                          |
| ALI command, 33 response                                                     | Т                                                                        |
| ADI command, 71                                                              | 1                                                                        |
| ADI/R command, 74                                                            | task ID                                                                  |
| ALI command, 33                                                              | ADI object name, 67                                                      |
| ALI/R command, 37                                                            | ADI/R object name, 72                                                    |
| return values                                                                | ALI object name, 28                                                      |
| for ADI response, 100                                                        | ALI/R object name, 35                                                    |
| for ALI response, 99                                                         | TCP/IP layer, protocols, 20                                              |
| 1 '                                                                          | tertiary storage applications, 1                                         |
|                                                                              | tuple                                                                    |
| S                                                                            | for DCP attributes, 66                                                   |
|                                                                              | for LCP attributes, 25                                                   |
| sample code, LCP and DCP, 59, 88, 97                                         |                                                                          |
| scan                                                                         |                                                                          |
| ALI command, 33                                                              | U                                                                        |
| scan all, 33                                                                 |                                                                          |
| scan from to, 33                                                             | umsh command, user mount shell, 11                                       |
| SCSI control access, 90                                                      | unload—ADI command, 71                                                   |
| SCSI direct library, 89                                                      | unmount—ALI command, 34                                                  |
| semantic layer, protocols, 18                                                | unwelcome—ALI or ADI command, 15                                         |
| show                                                                         | usefulness of OpenVault, 2                                               |
| ADI command, 71                                                              |                                                                          |
| ADI/R command, 74                                                            |                                                                          |
| ALI command, 34                                                              | V                                                                        |
| ALI/R command, 37                                                            |                                                                          |
| slot ID object name, 27                                                      | version negotiation language, 15                                         |
| slot object, 25                                                              |                                                                          |
| slot_attr() function, 58                                                     |                                                                          |
| slot_description() function, 58                                              | W                                                                        |
| slotmap element map, 26, 52                                                  |                                                                          |
| SlotTypeName attribute, 96                                                   | welcome—ALI or ADI command, 15                                           |
| source code                                                                  | WriteBandwidth attribute, 95                                             |
| organization of DCP source, 89                                               |                                                                          |
| organization of LCP source, 59                                               |                                                                          |